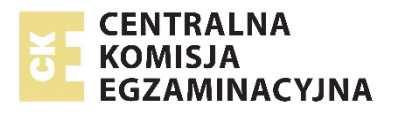

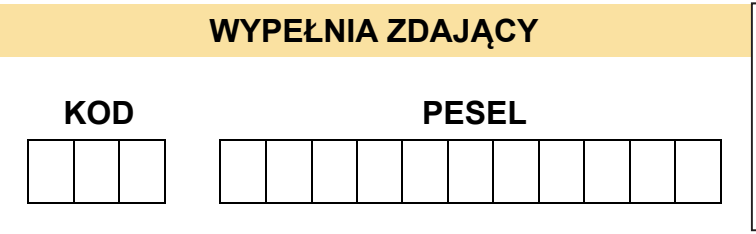

*Miejsce na naklejkę. Sprawdź, czy kod na naklejce to*  **E-100**. *Jeżeli tak – przyklej naklejkę. Jeżeli nie – zgłoś to nauczycielowi.* 

# **Egzamin maturalny** *Formuła 2015*

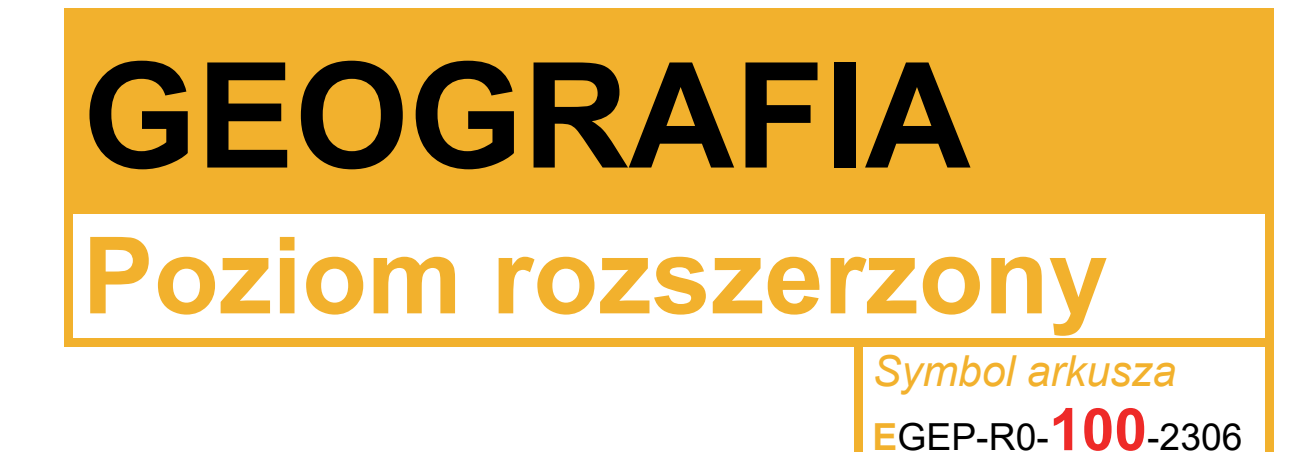

DATA: **14 czerwca 2023 r.**

GODZINA ROZPOCZĘCIA: **9:00**

CZAS TRWANIA: **180 minut**

LICZBA PUNKTÓW DO UZYSKANIA: **60**

**Przed rozpoczęciem pracy z arkuszem egzaminacyjnym** 

- 1. Sprawdź, czy nauczyciel przekazał Ci **właściwy arkusz egzaminacyjny**, tj. arkusz we **właściwej formule**, z **właściwego przedmiotu** na **właściwym poziomie**.
- 2. Jeżeli przekazano Ci **niewłaściwy** arkusz natychmiast zgłoś to nauczycielowi. Nie rozrywaj banderol.
- 3. Jeżeli przekazano Ci **właściwy** arkusz rozerwij banderole po otrzymaniu takiego polecenia od nauczyciela. Zapoznaj się z instrukcją na stronie 2.

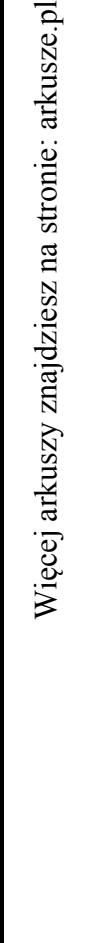

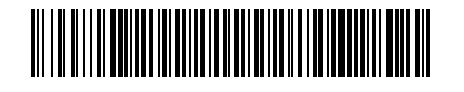

### **Instrukcja dla zdającego**

- 1. Sprawdź, czy arkusz egzaminacyjny zawiera 31 stron (zadania 1–29) oraz mapę szczegółową. Ewentualny brak zgłoś przewodniczącemu zespołu nadzorującego egzamin.
- 2. Mapę szczegółową możesz oderwać, ale po zakończeniu pracy włóż ją do arkusza egzaminacyjnego.
- 3. Na pierwszej stronie oraz na karcie odpowiedzi wpisz swój numer PESEL i przyklej naklejkę z kodem.
- 4. Odpowiedzi zapisz w miejscu na to przeznaczonym przy każdym zadaniu.
- 5. Pisz czytelnie. Używaj długopisu/pióra tylko z czarnym tuszem/atramentem.
- 6. Nie używaj korektora, a błędne zapisy wyraźnie przekreśl.
- 7. Pamiętaj, że zapisy w brudnopisie nie będą oceniane.
- 8. Możesz korzystać z linijki, lupy i kalkulatora prostego.

### **Zadania egzaminacyjne są wydrukowane na następnych stronach.**

#### **Zadania od 1. do 5. wykonaj z wykorzystaniem mapy szczegółowej wybrzeża Morza Bałtyckiego w okolicach Władysławowa.**

#### **Zadanie 1.**

Na fotografii przedstawiono fragment obszaru położonego w polu IJ4 mapy szczegółowej. Literami Q i R oznaczono akweny przylegające do Mierzei Helskiej.

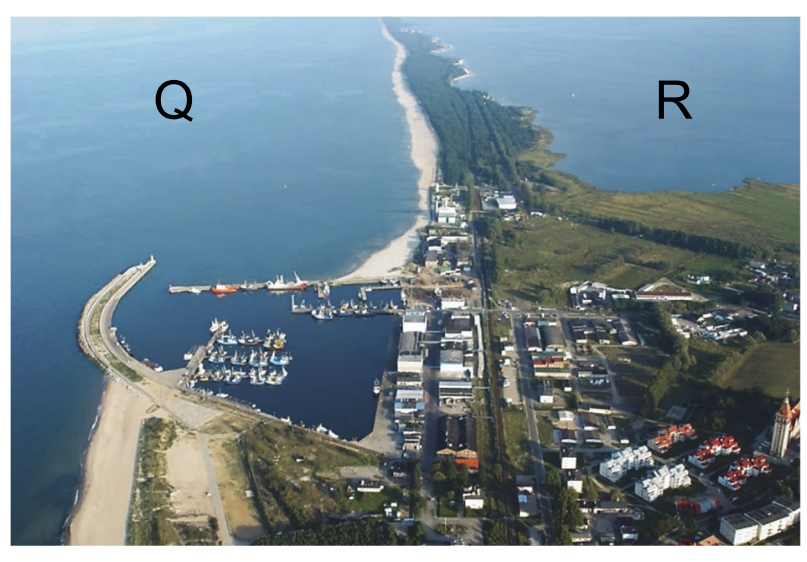

Na podstawie: www.mapio.net

#### **Zadanie 1.1. (0–1) Dokończ zdanie. Zaznacz odpowiedź A albo B oraz odpowiedź 1., 2. albo 3.**

Podczas wykonywania fotografii obiektyw aparatu fotograficznego został skierowany na

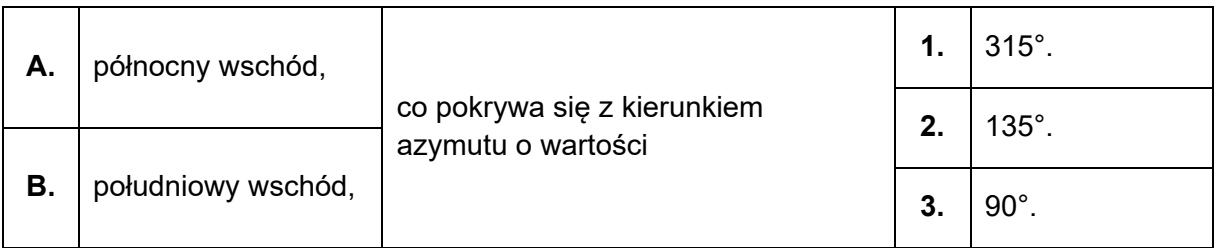

#### **Zadanie 1.2. (0–1)**

**Wyjaśnij, dlaczego linia brzegowa Mierzei Helskiej od strony akwenu oznaczonego na fotografii literą R jest bardziej urozmaicona w porównaniu z linią brzegową tej mierzei od strony akwenu oznaczonego literą Q.** 

.................................................................................................................................................... .................................................................................................................................................... .................................................................................................................................................... .................................................................................................................................................... ....................................................................................................................................................

#### **Zadanie 1.3. (0–2)**

**Do którego z akwenów oznaczonych na fotografii literami Q i R odnoszą się informacje podane w tabeli? Wpisz znak X w odpowiednie komórki tabeli.** 

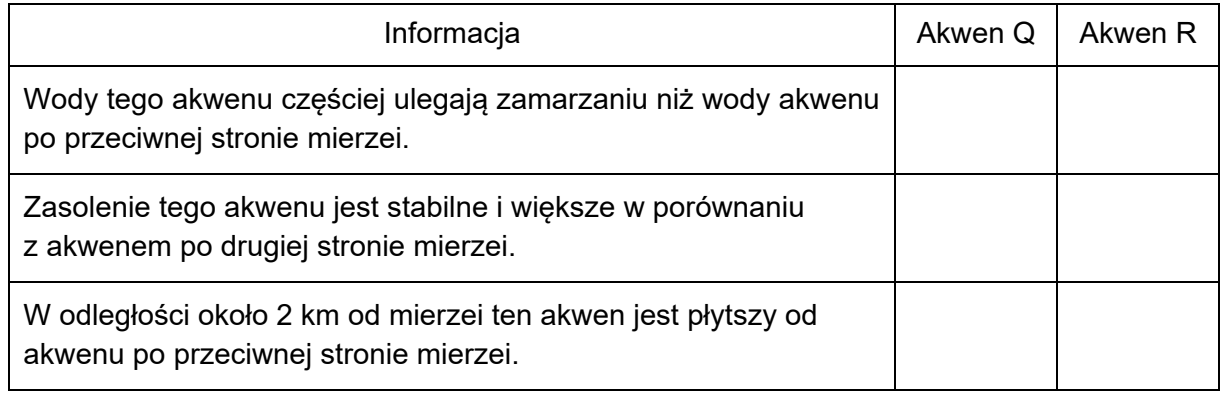

#### **Zadanie 1.4. (0–2)**

**Oblicz odległość w terenie między latarnią morską w Rozewiu a południowowschodnim krańcem falochronu portu przedstawionego na fotografii, a następnie rozstrzygnij, czy to miejsce na falochronie leży w zasięgu światła tej latarni morskiej. Przyjmij, że:** 

- **zasięg światła tej latarni morskiej wynosi 26 mil morskich**
- **długość 1 mili morskiej to 1852 m.**

**Pomiń różnice wysokości wynikające z rzeźby terenu oraz krzywiznę Ziemi. Zapisz obliczenia.** 

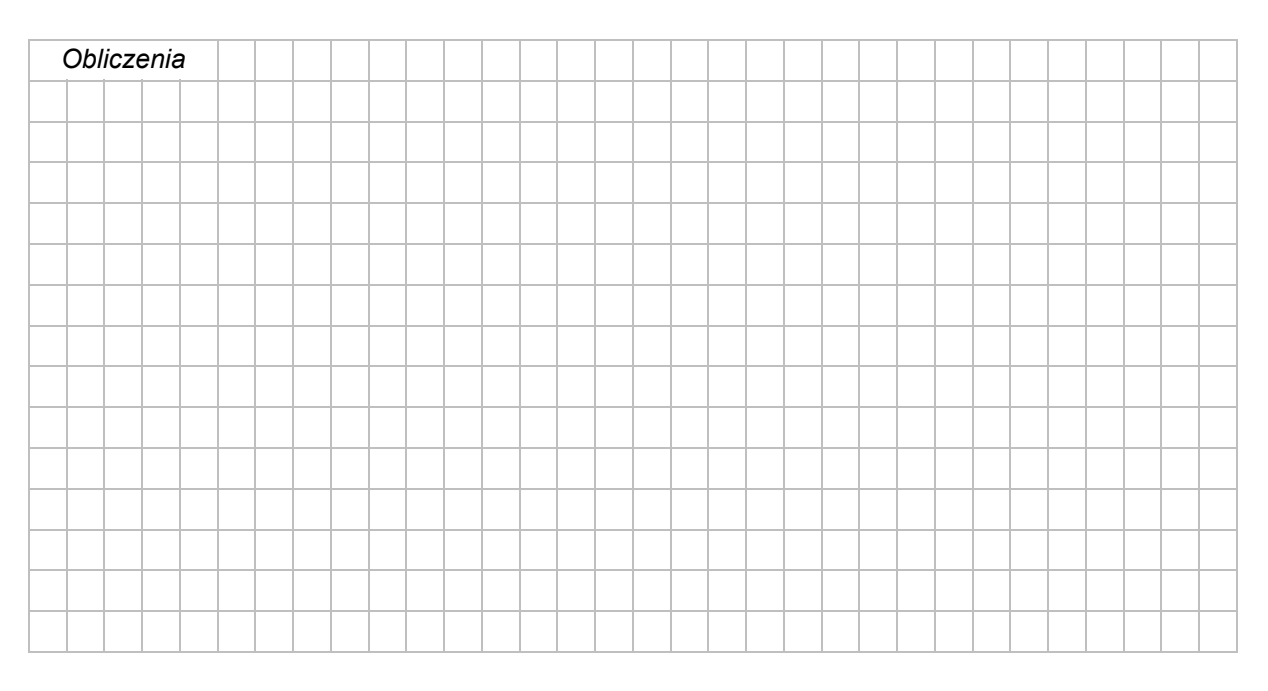

Odległość w terenie: .................................................

Odpowiedź: ................................................................................................................................

....................................................................................................................................................

#### **Zadanie 2. (0–2)**

Na zdjęciu satelitarnym przedstawiono rozmieszczenie bazy turystycznej charakterystyczne dla Mierzei Helskiej. Strzałką oznaczono kierunek północny.

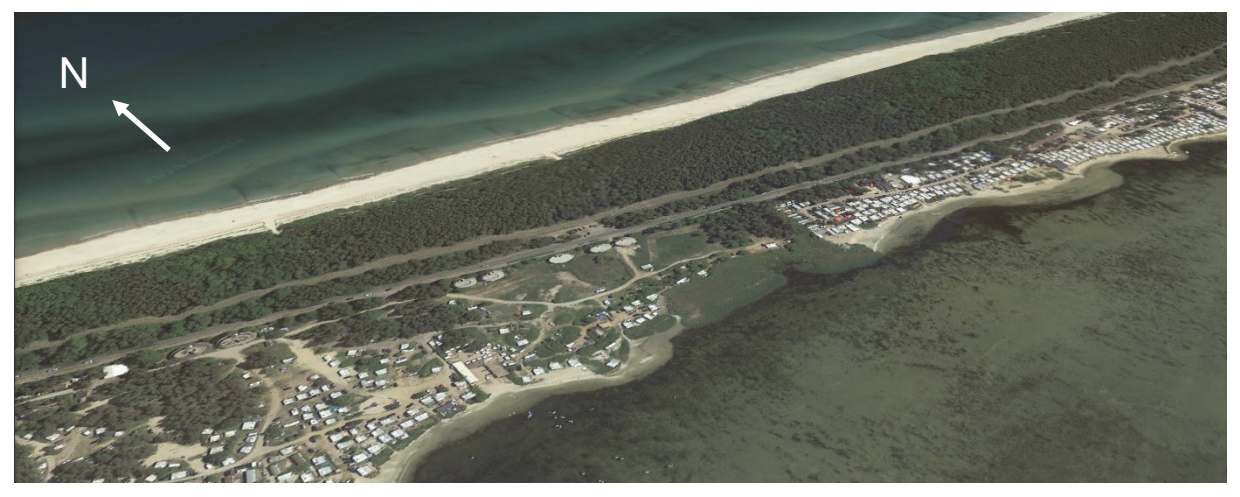

Na podstawie: google.earth.com

**Na podstawie mapy szczegółowej i powyższego zdjęcia sformułuj wniosek dotyczący rozmieszczenia bazy turystycznej na Mierzei Helskiej. Uzasadnij, z czego może wynikać rozmieszczenie bazy turystycznej, przedstawione na zdjęciu satelitarnym.** 

Wniosek:

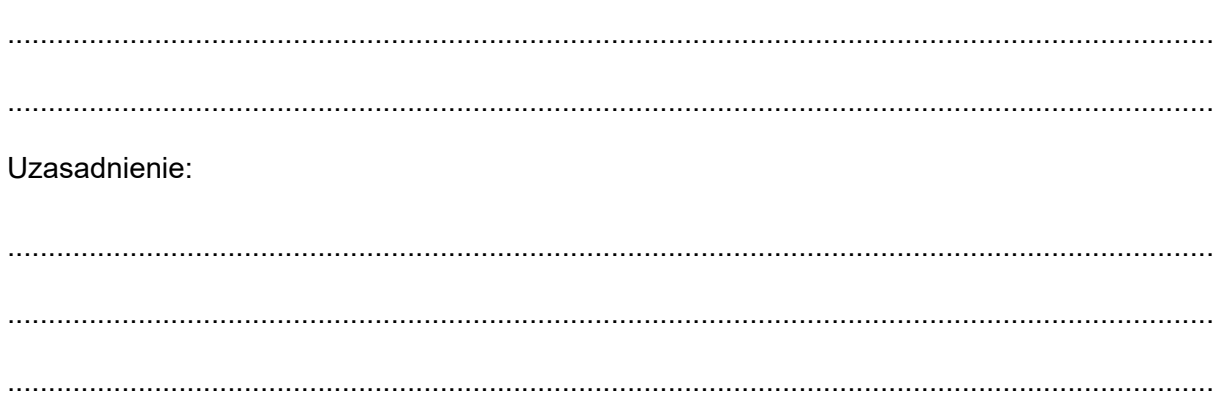

#### **Zadanie 3. (0–1)**

W zachodniej części obszaru przedstawionego na mapie szczegółowej znajduje się obniżenie terenu, którego fragment wykorzystuje rzeka Czarna Woda (Wda).

**Podaj dwie cechy przyrodnicze – możliwe do odczytania z załączonej mapy szczegółowej – które upodabniają to obniżenie do obszaru pradolinnego.** 

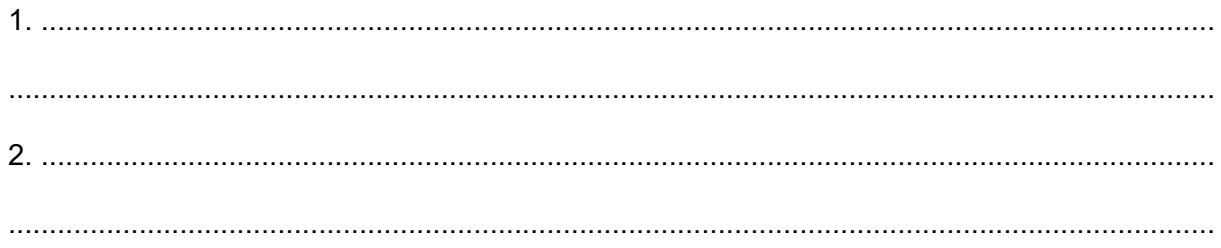

#### **Zadanie 4. (0–2)**

Na rysunku przedstawiono schemat wybrzeża występującego w okolicy Władysławowa. Numerami 1–3 oznaczono trzy charakterystyczne formy geomorfologiczne tego wybrzeża.

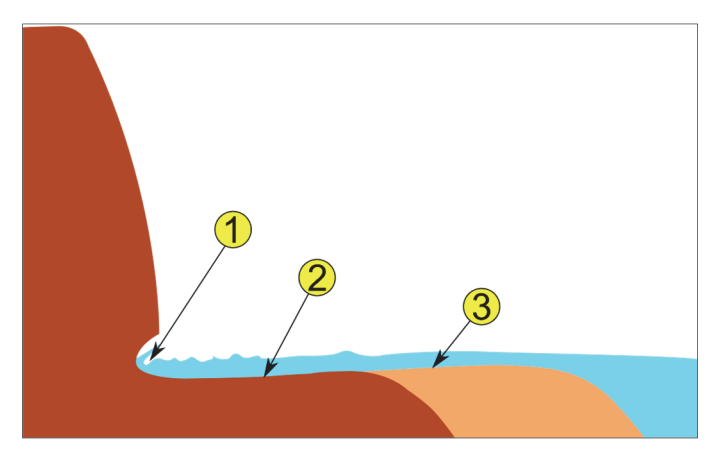

Na podstawie: www.wikipedia.org

#### **Uzupełnij zdania. Wpisz właściwe określenia wybrane spośród podanych w nawiasach.**

Do powstania wybrzeża przedstawionego na rysunku doprowadza (*abrazja / deflacja*)

................................................ . Wybrzeże tego typu występuje na obszarze przedstawionym

w polu (*E2 / J4*) .................... mapy szczegółowej, a w innych częściach wybrzeża niż obszar

przedstawiony na mapie stanowi dominantę w krajobrazie (*Słowińskiego / Wolińskiego*)

.................................................... Parku Narodowego. Formę akumulacyjną zbudowaną

z materiału okruchowego oznaczono na schemacie numerem (*1 / 3*) ............... .

#### **Zadanie 5. (0–1)**

Obelisk "Gwiazda Północy" (C1) ustawiono w miejscu o współrzędnych 54°50'08"N, 18°18'10''E, w sąsiedztwie punktu polskiego wybrzeża wysuniętego najdalej na północ.

#### **Oblicz wysokość słońca w momencie górowania w dniu równonocy w miejscu,**  w którym ustawiono obelisk "Gwiazda Północy". Zapisz obliczenia.

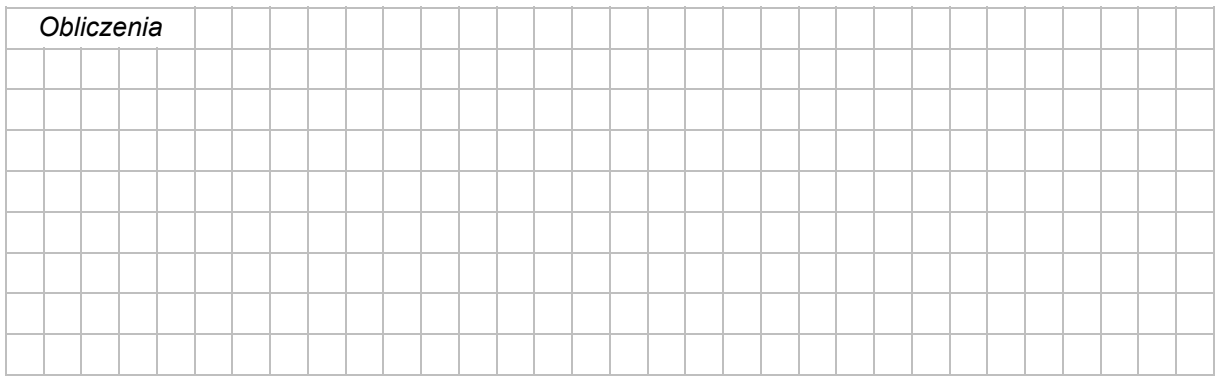

Wysokość słońca: ....................................................

#### **Zadanie 6.**

Na rysunku przedstawiono oświetlenie Ziemi w dniu rozpoczęcia jednej z astronomicznych pór roku. Literami X i Y oznaczono wybrane miejsca.

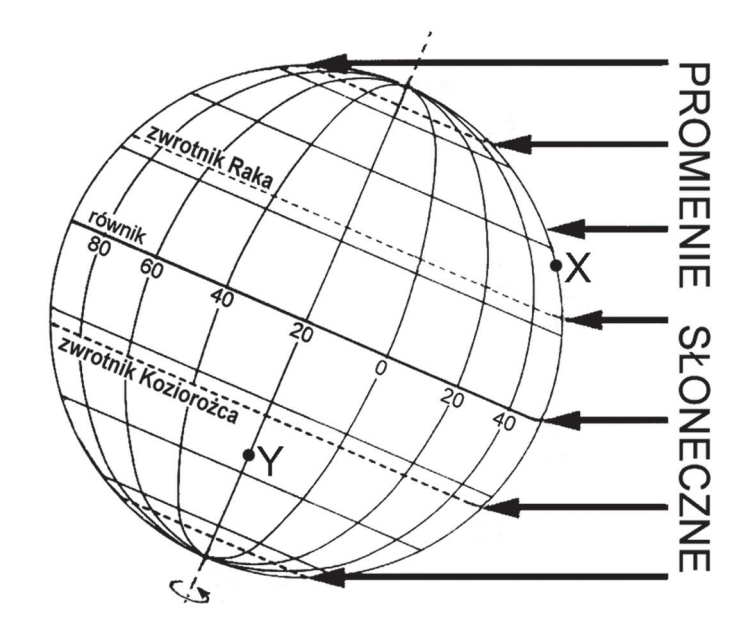

#### **Zadanie 6.1. (0–1) Dokończ zdanie. Zaznacz odpowiedź A albo B oraz jej uzasadnienie spośród 1–4.**

W sytuacji przedstawionej na rysunku, na półkuli północnej rozpoczyna się

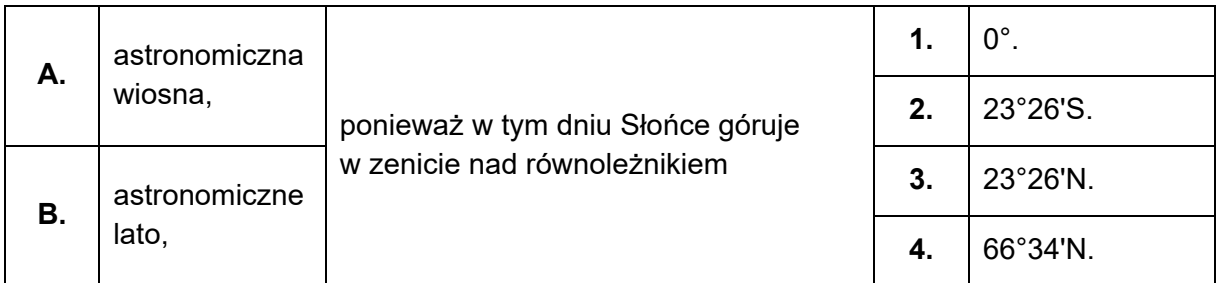

#### **Zadanie 6.2. (0–1)**

**Uzupełnij zdania odnoszące się do sytuacji przedstawionej na rysunku. Wpisz właściwe określenia wybrane spośród podanych w nawiasach.** 

Dzień w miejscu oznaczonym literą X trwa (*dłużej / krócej*) .............................................. niż

w miejscu oznaczonym literą Y.

Obserwator stojący w miejscu oznaczonym literą Y zobaczy Słońce w momencie górowania

po (*południowej / północnej*) ...................................................... stronie nieba.

#### **Zadanie 7. (0–2)**

Na rysunku przedstawiono schemat powstania meandrów. Literami A i B oznaczono miejsca występowania różnych procesów rzeźbotwórczych.

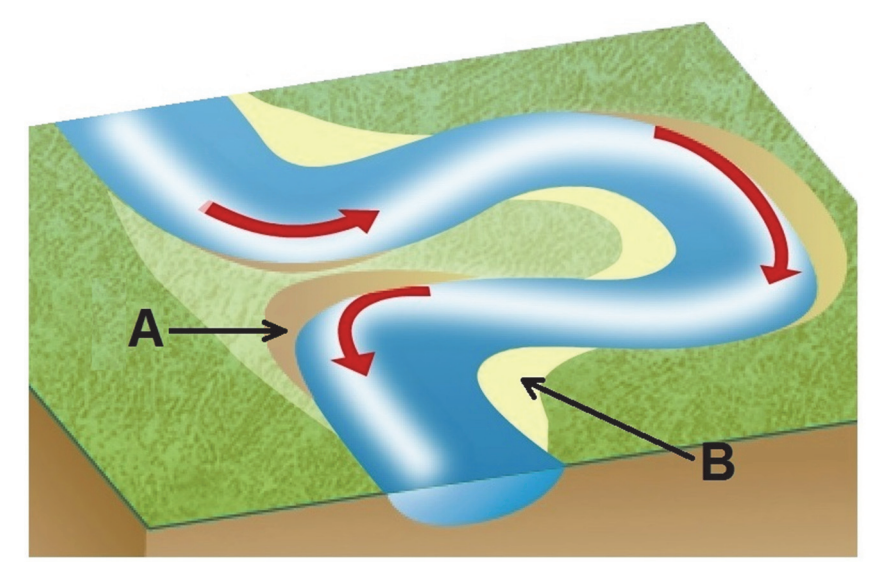

Na podstawie: *Geografia na czasie*. Warszawa 2007.

#### **Przedstaw procesy rzeźbotwórcze, które zachodzą na obszarach oznaczonych na rysunku literami A i B.**

Proces rzeźbotwórczy na obszarze A:

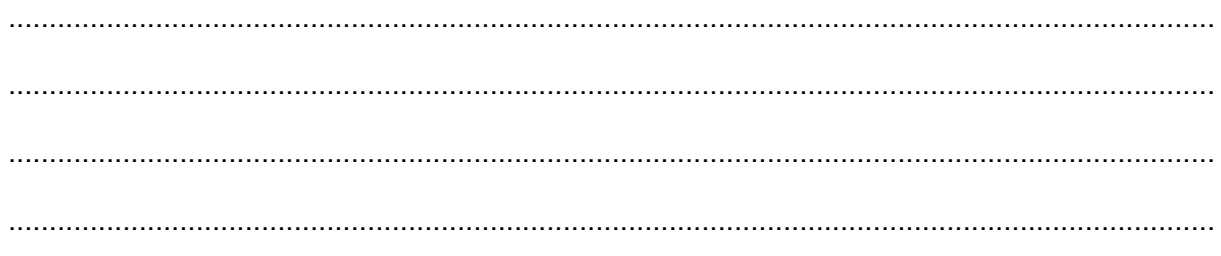

Proces rzeźbotwórczy na obszarze B:

…………………………………………………………………………………………………………… …………………………………………………………………………………………………………… …………………………………………………………………………………………………………… . The contract of the contract of the contract of the contract of the contract of the contract of the contract of the contract of the contract of the contract of the contract of the contract of the contract of the contrac

#### **Zadanie 8.**

Na rysunku przedstawiono przekrój przez jaskinię krasową. Literą X oznaczono wybraną formę krasu podziemnego.

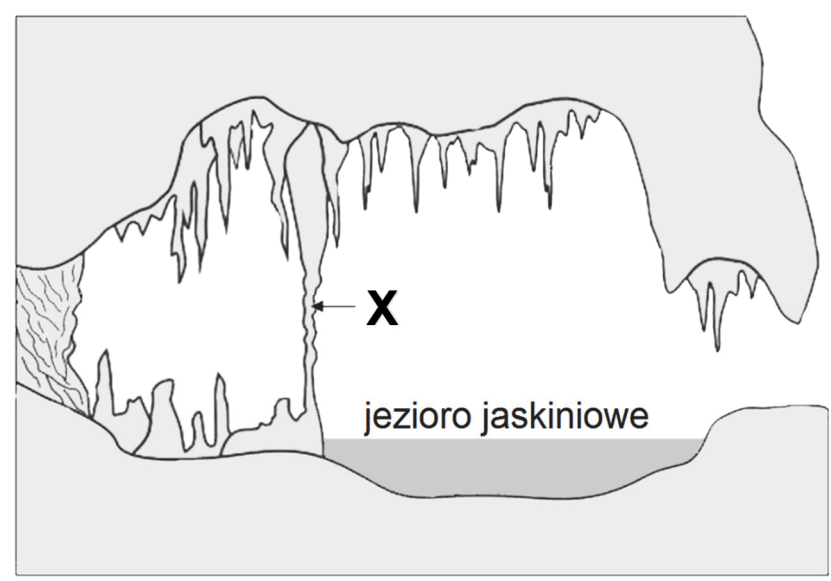

Na podstawie: geoportal.pgi.gov.pl

#### **Zadanie 8.1. (0–1)**

**Oceń, czy poniższe informacje są prawdziwe. Zaznacz P, jeżeli informacja jest prawdziwa, albo F ‒ jeżeli jest fałszywa.** 

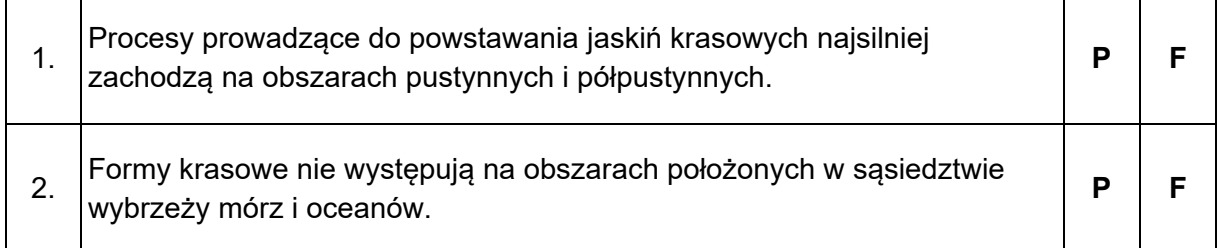

#### **Zadanie 8.2. (0–1)**

**Wyjaśnij, jak powstała forma krasu podziemnego oznaczona na rysunku literą X.** 

 ................................................................................................................................................... ................................................................................................................................................... ................................................................................................................................................... ...................................................................................................................................................

#### Zadanie 9. (0-2)

Na mapie przedstawiono rozkład rocznych sum opadów atmosferycznych w Europie.

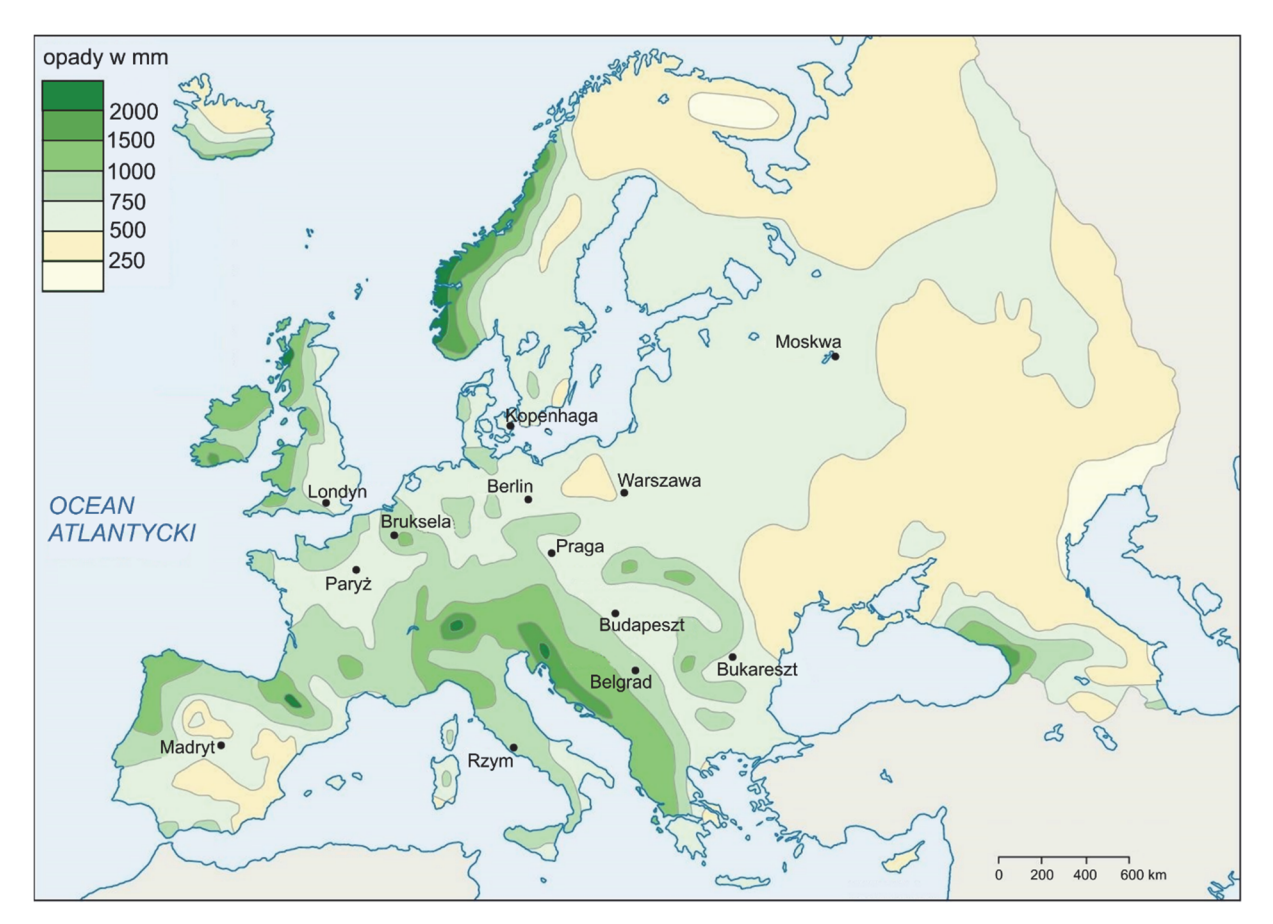

Na podstawie: www.media1.britannica.com

Sformułuj dwie prawidłowości odnoszące się do rozkładu rocznych sum opadów atmosferycznych w Europie.

 $\mathbf 1$ .  $\mathbf{r}$ 2. ......................... 

#### **Zadanie 10.**

Na wykresach przedstawiono rozkład miesięcznych sum opadów atmosferycznych w ciągu roku w czterech wybranych stacjach meteorologicznych, leżących na półkuli północnej, na obszarach charakteryzujących się występowaniem różnych typów klimatów strefowych.

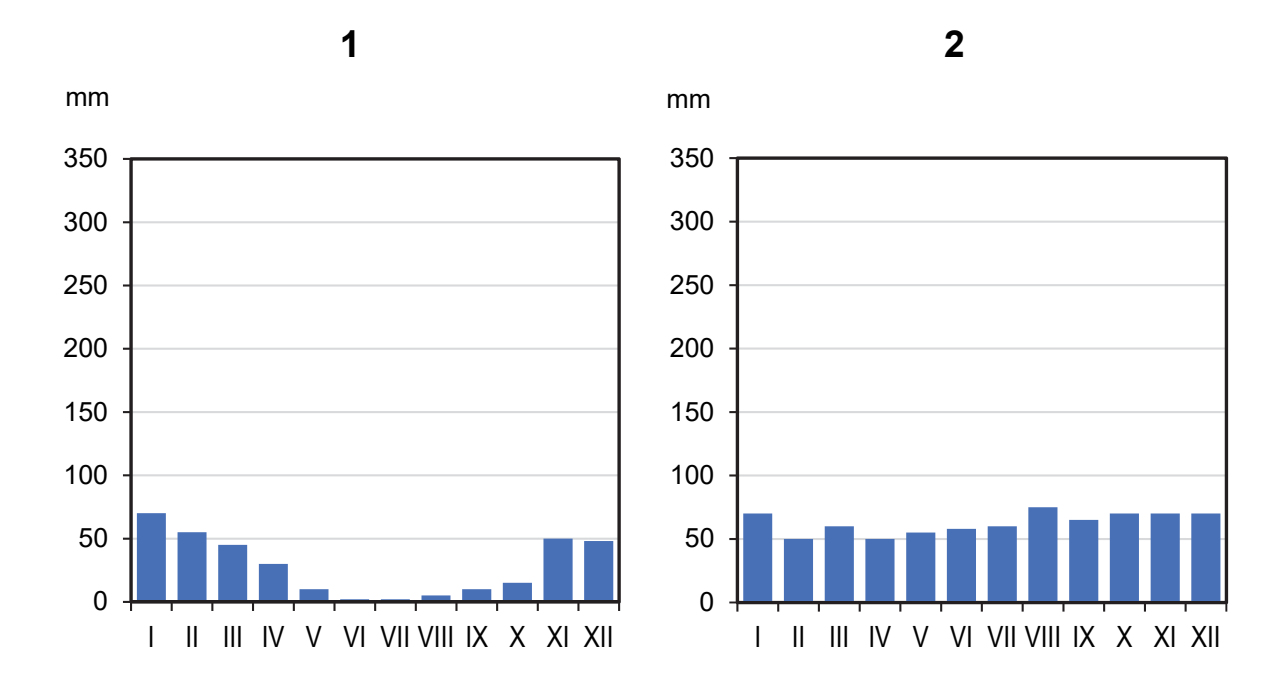

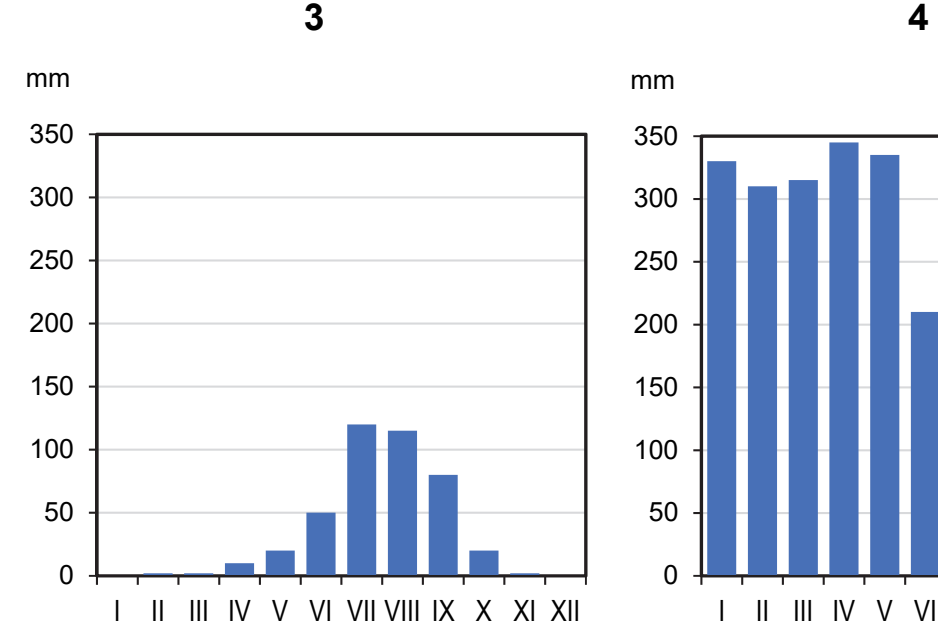

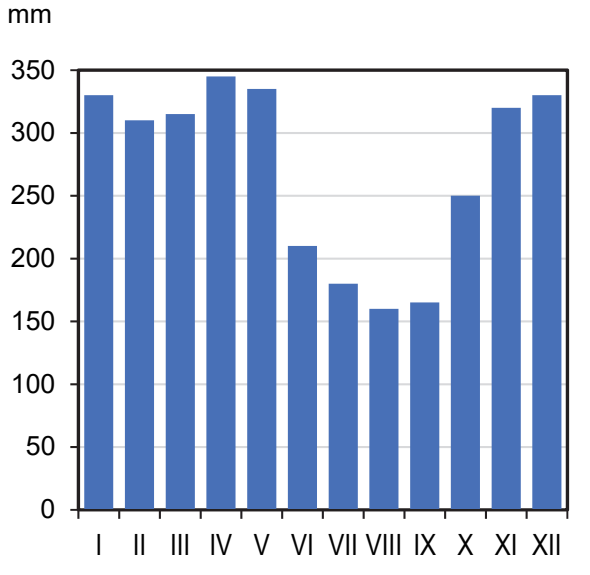

Na podstawie: www.klimadiagramme.de

#### **Zadanie 10.1. (0–2)**

Na wykresach przedstawiono rozkład średnich miesięcznych temperatur powietrza w ciągu roku w dwóch wybranych stacjach meteorologicznych, leżących na półkuli północnej, na obszarach charakteryzujących się występowaniem różnych typów klimatów strefowych.

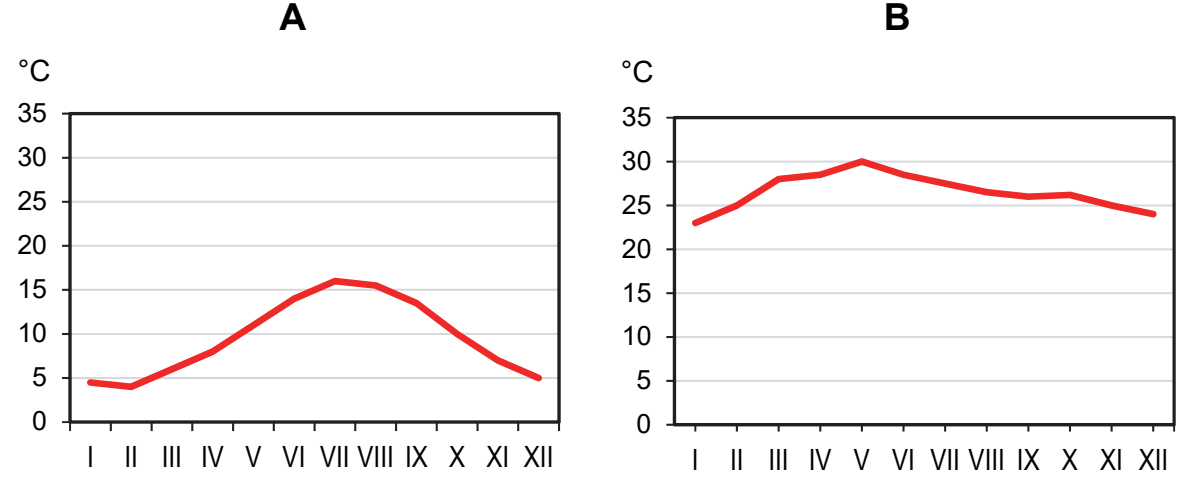

Na podstawie: www.klimadiagramme.de

**Uzupełnij tabelę. Wpisz obok podanych nazw klimatów literę oraz numer, którymi oznaczono wykresy przedstawiające charakterystyczne dla nich rozkłady średniej miesięcznej temperatury powietrza oraz miesięcznych sum opadów atmosferycznych w ciągu roku na półkuli północnej.** 

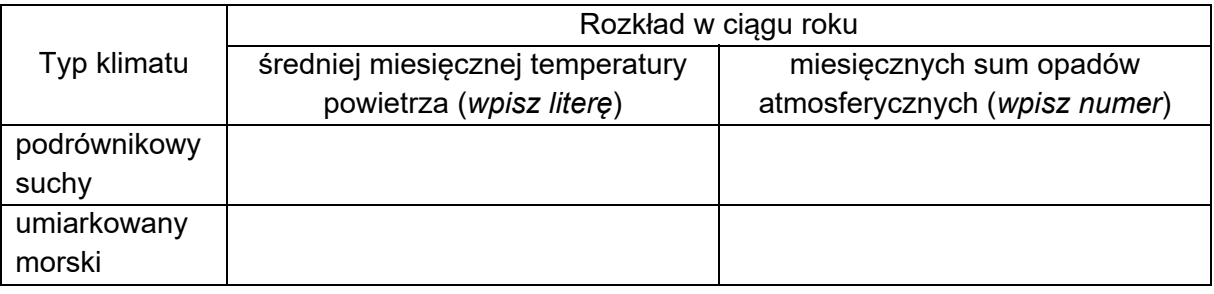

#### **Zadanie 10.2. (0–1)**

Roczna suma opadów atmosferycznych na stacji oznaczonej numerem 3 jest większa niż na stacji oznaczonej numerem 1.

**Podaj podobieństwo oraz różnicę w rozkładzie opadów atmosferycznych w ciągu roku między stacjami meteorologicznymi oznaczonymi numerami 1 i 3.** 

Podobieństwo:

.................................................................................................................................................... .................................................................................................................................................... Różnica: .................................................................................................................................................... ....................................................................................................................................................

#### **Zadanie 11.**

Na fotografii przedstawiono alpejski lodowiec. Literą X oznaczono jedną z form akumulacji lodowcowej.

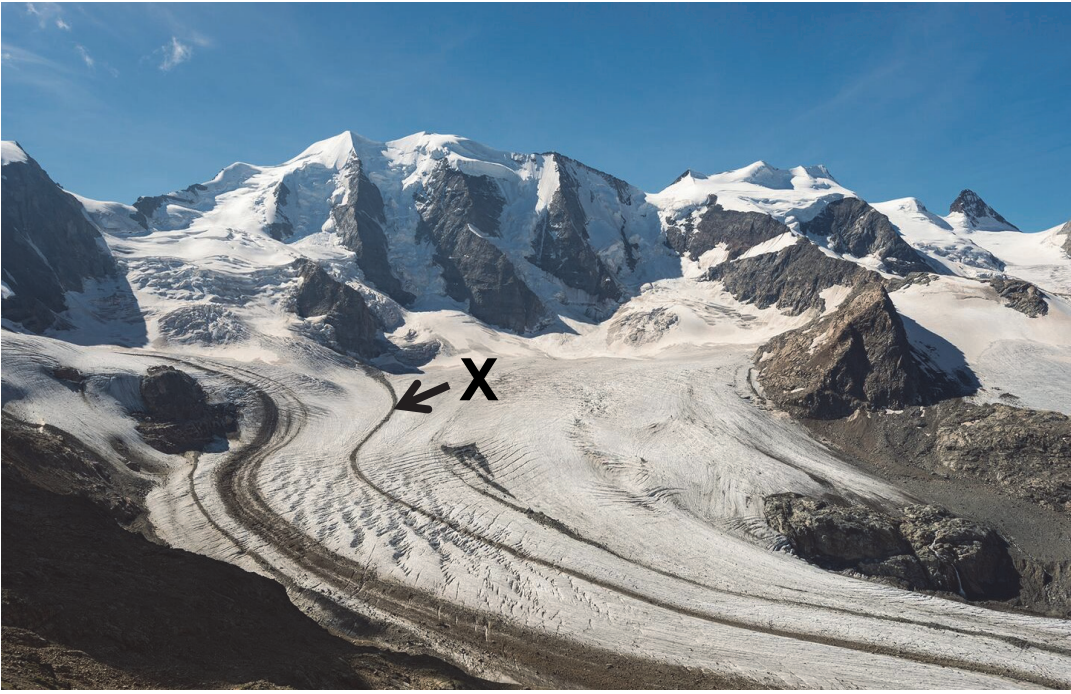

Na podstawie: www.bergwelten.com

#### **Zadanie 11.1. (0–1) Dokończ zdanie. Zaznacz odpowiedź A albo B oraz odpowiedź 1., 2. albo 3.**

Na fotografii literą X oznaczono

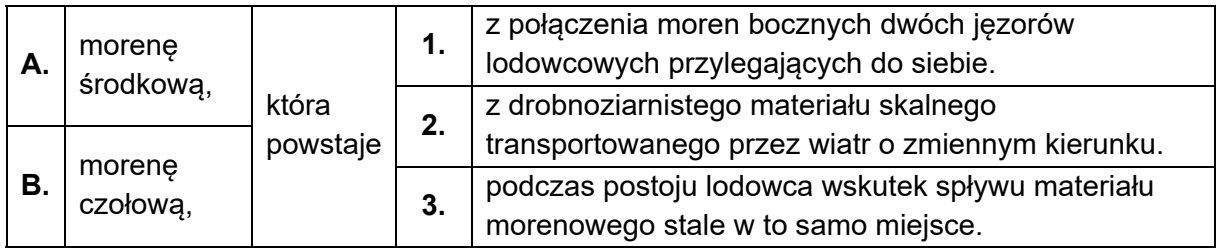

#### **Zadanie 11.2. (0–2)**

**Wymień dwie konsekwencje dla gospodarki regionu alpejskiego, które mogą nastąpić na skutek współczesnych zmian zasięgu lodowców w Alpach.** 

1. ............................................................................................................................................... ................................................................................................................................................... ................................................................................................................................................... 2. ............................................................................................................................................... ................................................................................................................................................... ...................................................................................................................................................

#### **Zadanie 12. (0–2)**

Na mapie numerami od 1–6 oznaczono wybrane województwa w Polsce.

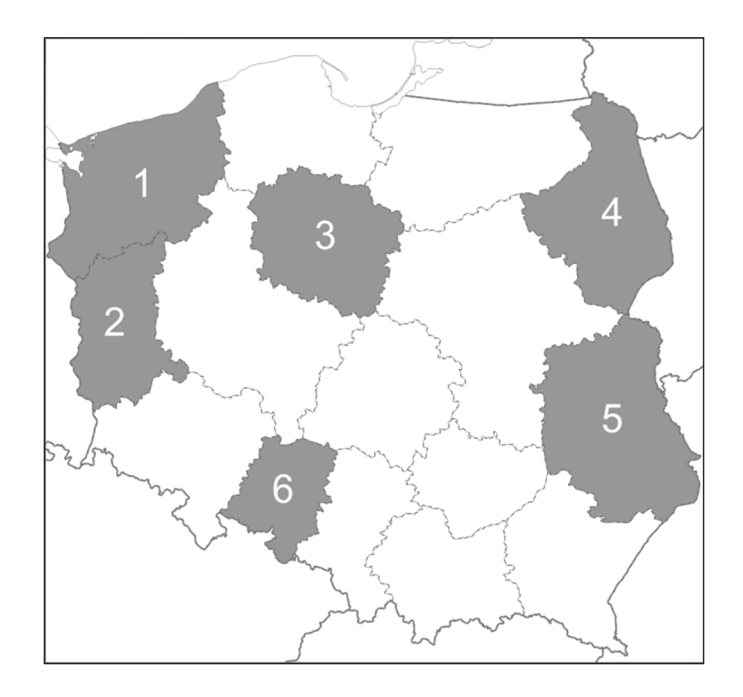

Poniżej przedstawiono informacje o województwach wybranych spośród oznaczonych na mapie numerami 1–6.

#### **Uzupełnij tabelę. Wpisz obok każdej informacji nazwę właściwego województwa oraz numer, którym oznaczono to województwo na mapie.**

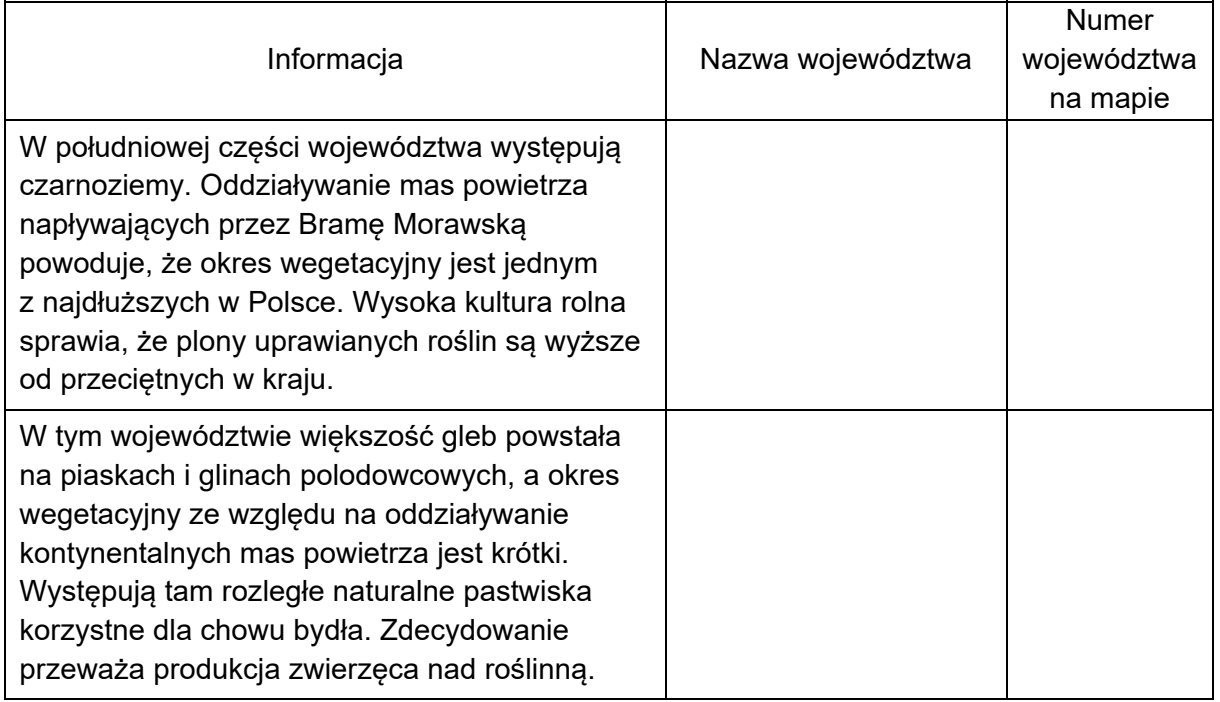

#### **Zadanie 13.**

Na fotografii przedstawiono wybrany obszar Tatr.

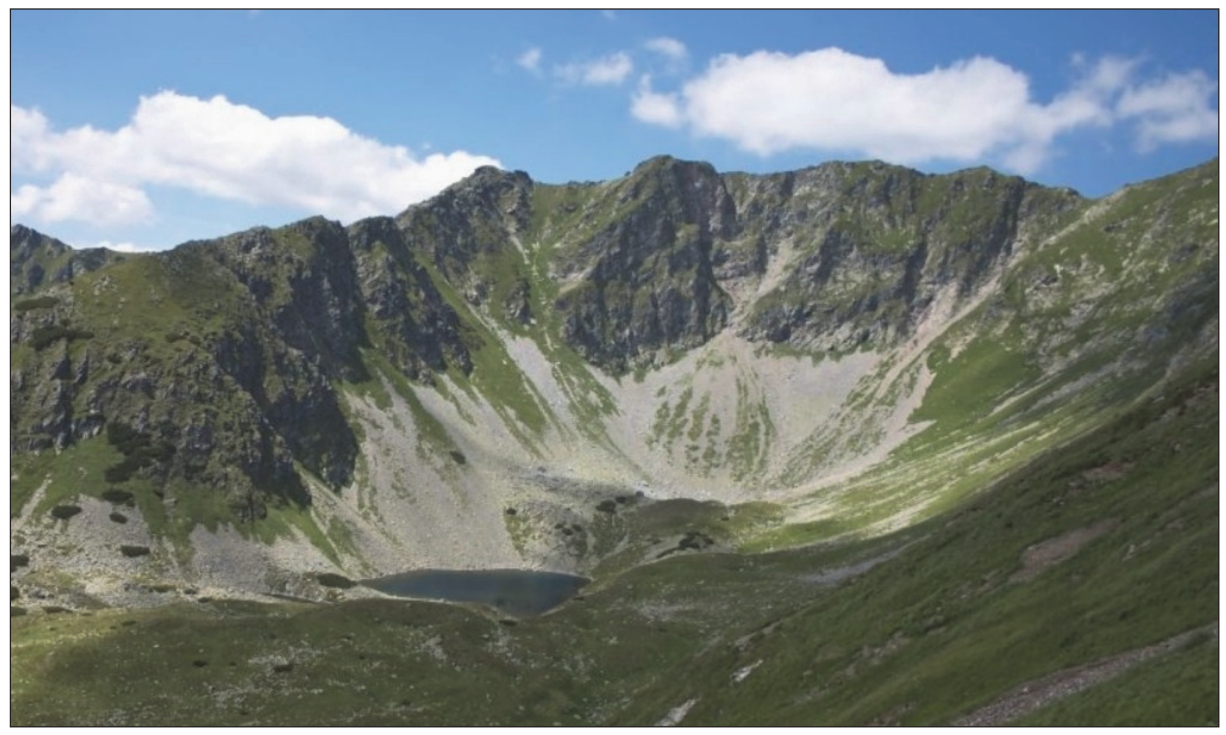

Na podstawie: wordpress.com

#### **Zadanie 13.1. (0–2)**

#### **Oceń, czy poniższe informacje dotyczące obszaru przedstawionego na fotografii są prawdziwe. Zaznacz P, jeśli informacja jest prawdziwa, albo F – jeśli jest fałszywa.**

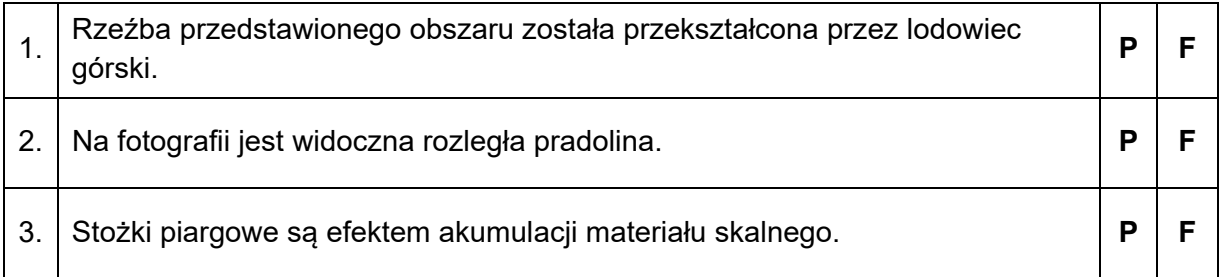

#### **Zadanie 13.2. (0–1)**

**Podaj dwie cechy gleb występujących na obszarze przedstawionym na fotografii.** 

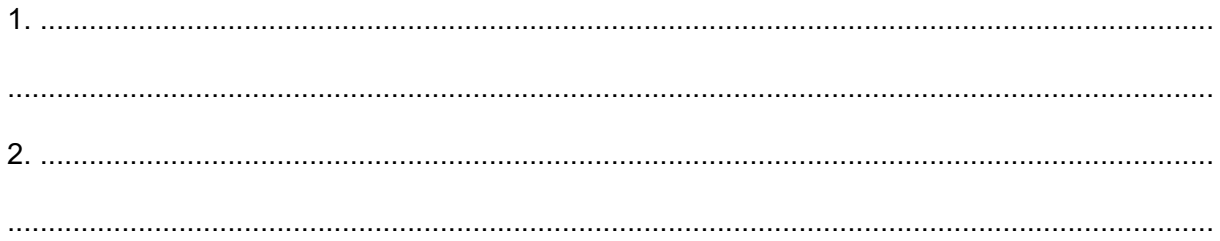

#### **Zadanie 14. (0–1)**

Na fotografii oznaczonej numerem 1 przedstawiono trylobit kambryjski, a na fotografii oznaczonej numerem 2 – wybraną skamieniałość przewodnią pochodzącą z innego okresu geologicznego.

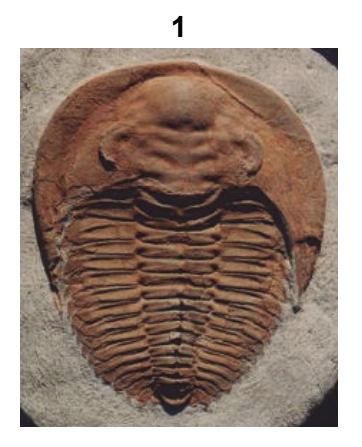

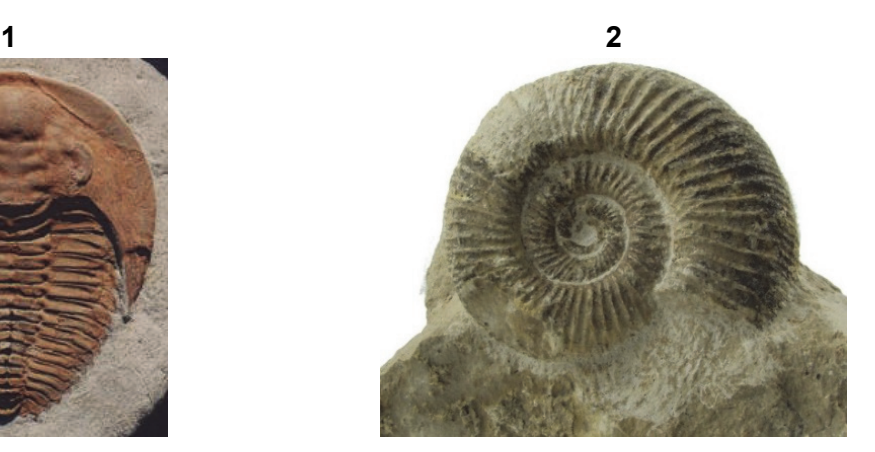

#### **Oceń, czy poniższe informacje są prawdziwe. Zaznacz P, jeżeli informacja jest prawdziwa, albo F ‒ jeżeli jest fałszywa.**

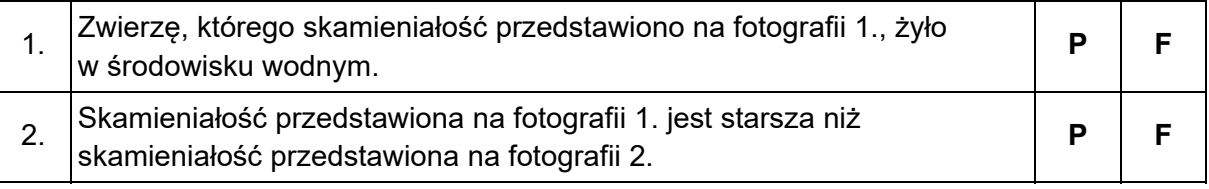

#### **Zadanie 15. (0–2)**

**Wyjaśnij, odwołując się do odmiennej budowy geologicznej, dlaczego w Tatrach Wysokich występują duże zasoby płynących wód powierzchniowych, natomiast w Tatrach Zachodnich – duże zasoby wód podziemnych.** 

Tatry Wysokie:

.................................................................................................................................................... .................................................................................................................................................... .................................................................................................................................................... .................................................................................................................................................... Tatry Zachodnie: .................................................................................................................................................... .................................................................................................................................................... .................................................................................................................................................... ....................................................................................................................................................

#### **Zadanie 16. (0–2)**

Na wykresach sporządzonych na podstawie danych z lat 1995–1996 przedstawiono przepływy dwóch azjatyckich rzek, tworzących wspólnie rozległą deltę i uchodzących do Zatoki Bengalskiej.

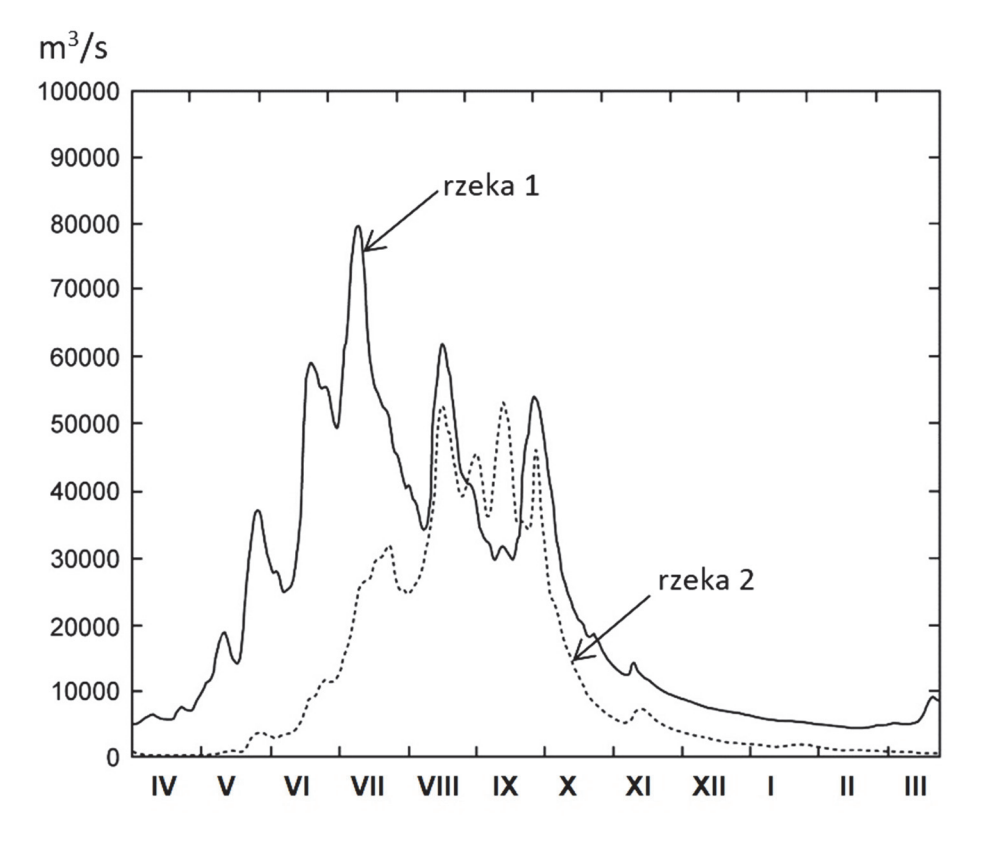

Na podstawie: www.cambridge.org

#### **Podaj nazwy rzek oznaczonych na wykresie numerami 1 i 2 oraz nazwę ustroju rzecznego charakterystycznego dla dolnego biegu tych rzek. Nazwy rzek i nazwę ustroju rzecznego dobierz spośród podanych poniżej.**

Rzeki: Brahmaputra, Eufrat, Ganges, Mekong, Tygrys.

Ustroje rzeczne: deszczowy monsunowy, deszczowy oceaniczny, deszczowy równikowy, śnieżny.

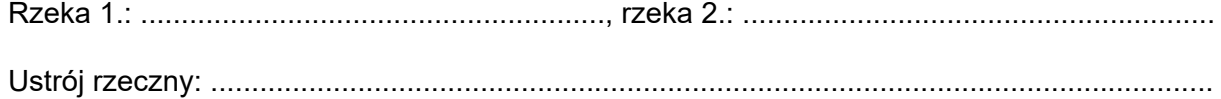

#### **Zadanie 17. (0–2)**

#### **Uzupełnij tabelę. Dobierz do podanych typów gleb odpowiadające im kompleksy glebowo-rolnicze i regiony geograficzne, dla których te gleby są charakterystyczne.**

Kompleksy glebowo-rolnicze:

1. gleby pszenno-buraczane, 2. gleby żytnio-ziemniaczane.

Regiony:

Wyżyna Sandomierska, Równina Tucholska, Bieszczady, Kotlina Biebrzańska.

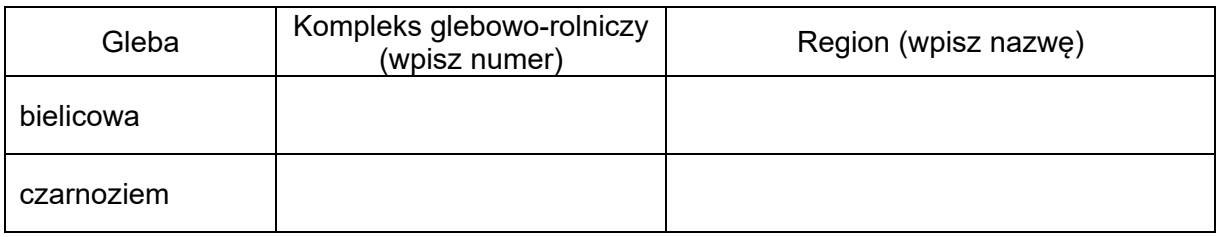

#### **Zadanie 18. (0–2)**

W tabeli przedstawiono – dla wybranych obszarów – przeciętne trwanie życia i ruch naturalny ludności w latach 2015–2020 oraz prognozę przyrostu naturalnego na lata 2050–2055.

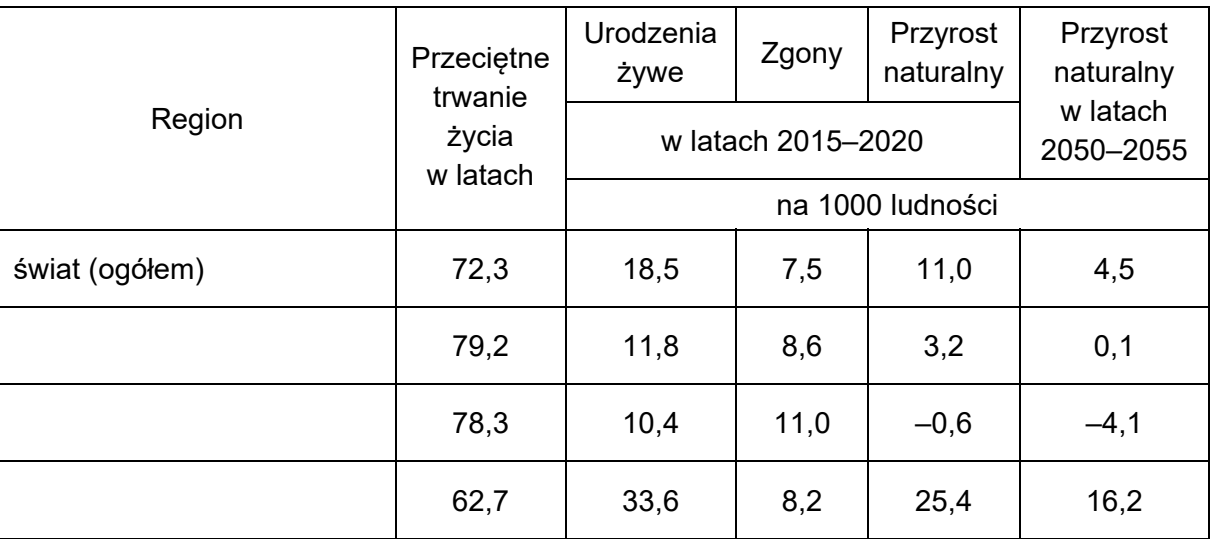

Na podstawie: *Rocznik Statystyki Międzynarodowej*, Warszawa 2021.

**Uzupełnij tabelę. Wpisz we właściwych wierszach nazwy części świata, których ludność charakteryzują przedstawione dane statystyczne. Nazwy części świata dobierz z podanych poniżej.**

Afryka Ameryka Środkowa i Południowa Ameryka Północna Europa

#### Zadanie 19.

Na mapach województwa mazowieckiego przedstawiono stopę bezrobocia (w %) oraz saldo migracji wewnętrznych według powiatów w 2019 roku.

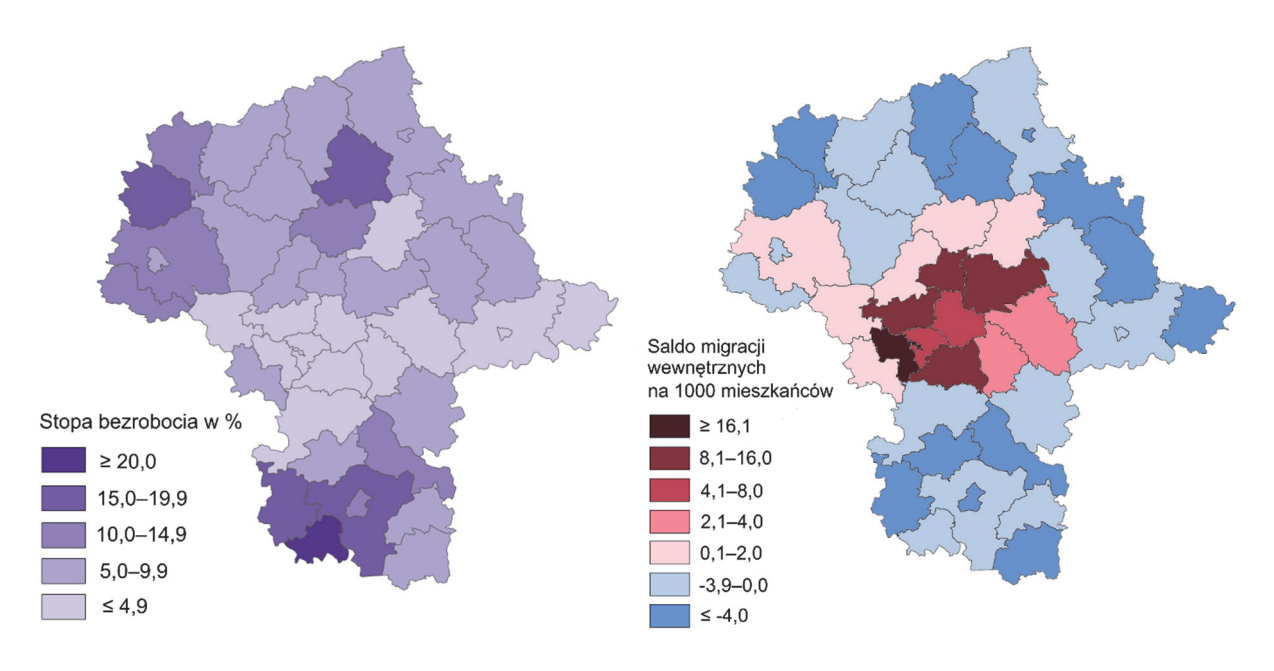

Na podstawie: Rocznik statystyczny województwa mazowieckiego 2020, Warszawa 2020.

#### Zadanie 19.1. (0-1)

Wykaż, jaki wpływ na kierunek ruchów migracyjnych ma zróżnicowanie poziomu bezrobocia w województwie mazowieckim.

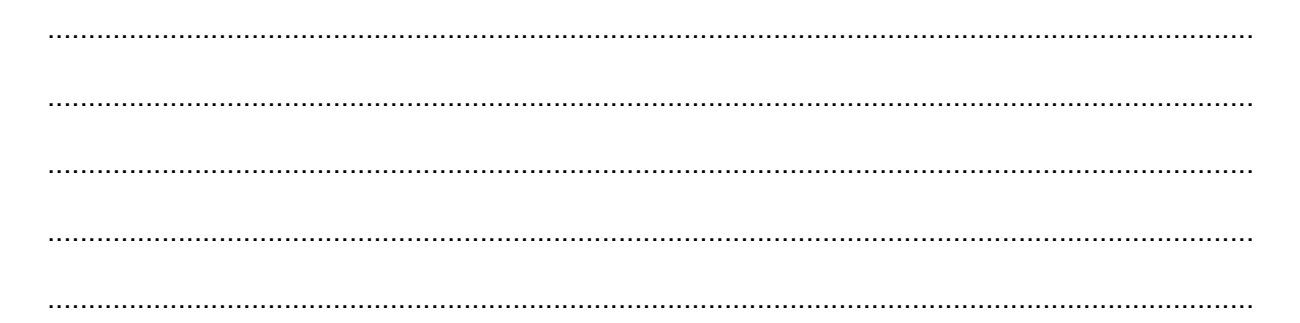

#### Zadanie 19.2. (0-1)

Podaj dwa czynniki – inne niż możliwość znalezienia pracy – które są przyczyną salda migracji o wartości powyżej 8 osób na 1000 mieszkańców w tych powiatach województwa mazowieckiego, w których takie saldo występuje.

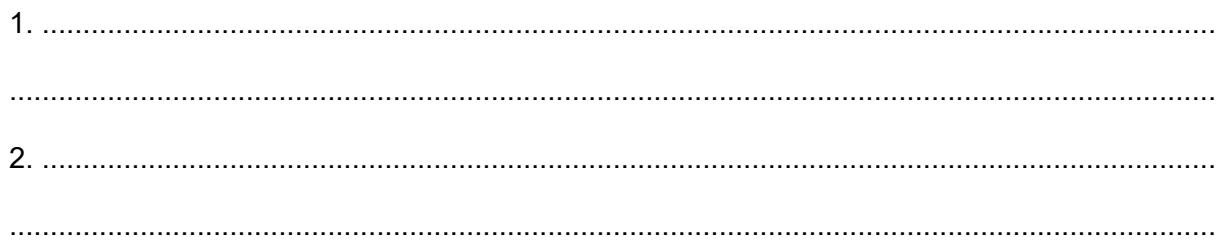

#### **Zadanie 20.**

W tabeli przedstawiono zużycie energii w wybranych regionach w mtoe\* w latach 2000–2014.

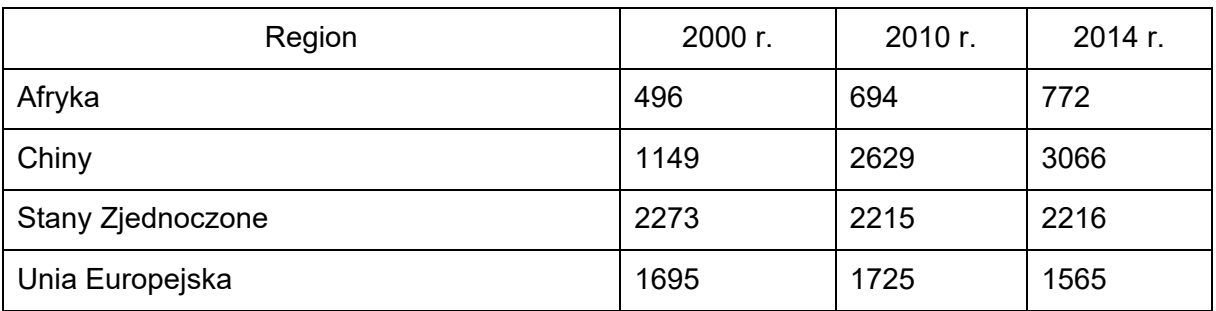

\*) mtoe – energetyczny równoważnik jednej metrycznej tony ropy naftowej o wartości opałowej równej 10000 kcal/kg.

Na podstawie: *Energy in figures*, Statistical pocketbook, 2016, s. 11.

#### **Zadanie 20.1. (0–1)**

**Wyjaśnij, dlaczego w latach 2000–2014 tendencje zużycia energii w Unii Europejskiej i Stanach Zjednoczonych były inne niż w Chinach i Afryce.** 

## .................................................................................................................................................... .................................................................................................................................................... .................................................................................................................................................... ....................................................................................................................................................

#### **Zadanie 20.2. (0–2)**

**Podaj po jednym skutku pozytywnym i negatywnym dla życia mieszkańców Chin, które mogły następować w związku ze zmianami zużycia energii w tym kraju w latach 2000–2014.** 

Skutek pozytywny:

.................................................................................................................................................... .................................................................................................................................................... .................................................................................................................................................... Skutek negatywny: .................................................................................................................................................... .................................................................................................................................................... ....................................................................................................................................................

#### **Zadanie 21. (0–2)**

Na mapie numerami 1–5 oznaczono wybrane miejsca kultu religijnego.

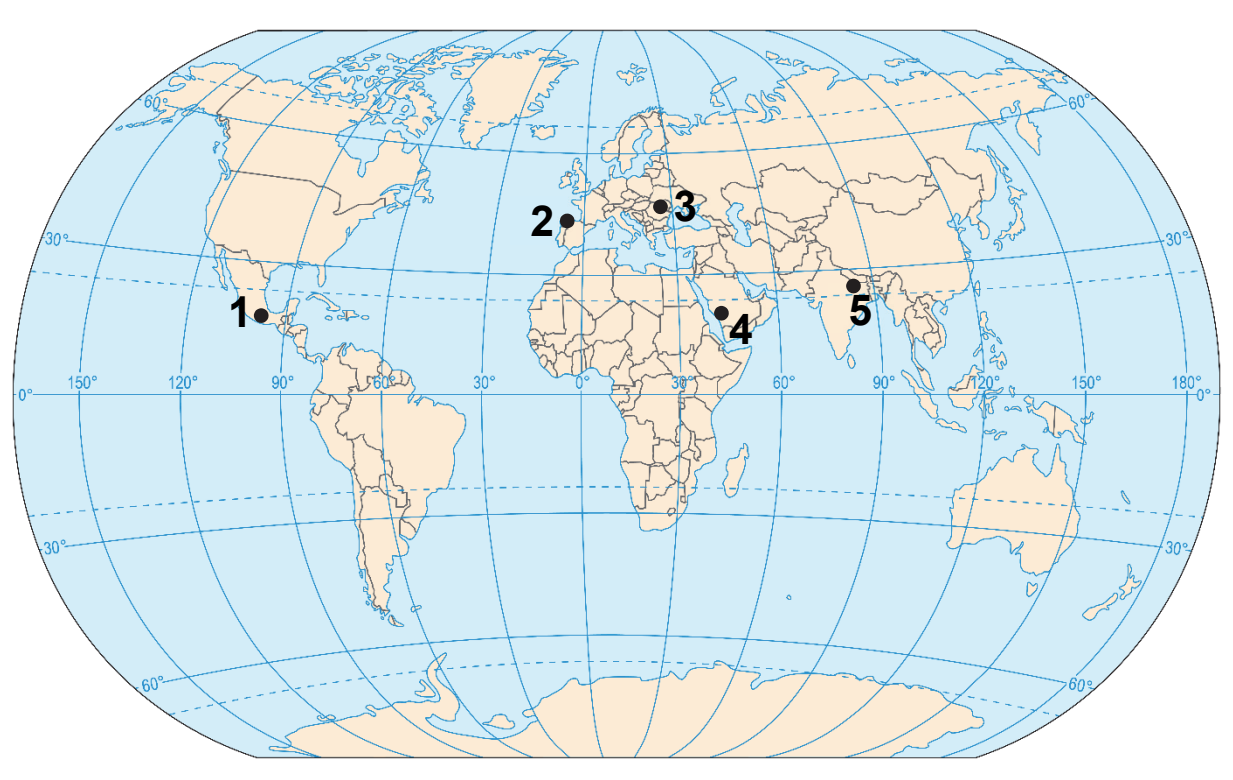

Na podstawie: *Atlas geograficzny*, Warszawa 2019.

**Uzupełnij tabelę. Obok każdego opisu wpisz numer, którym na mapie oznaczono właściwe miejsce kultu religijnego, oraz nazwę religii, której wyznawcy pielgrzymują do tego miejsca.** 

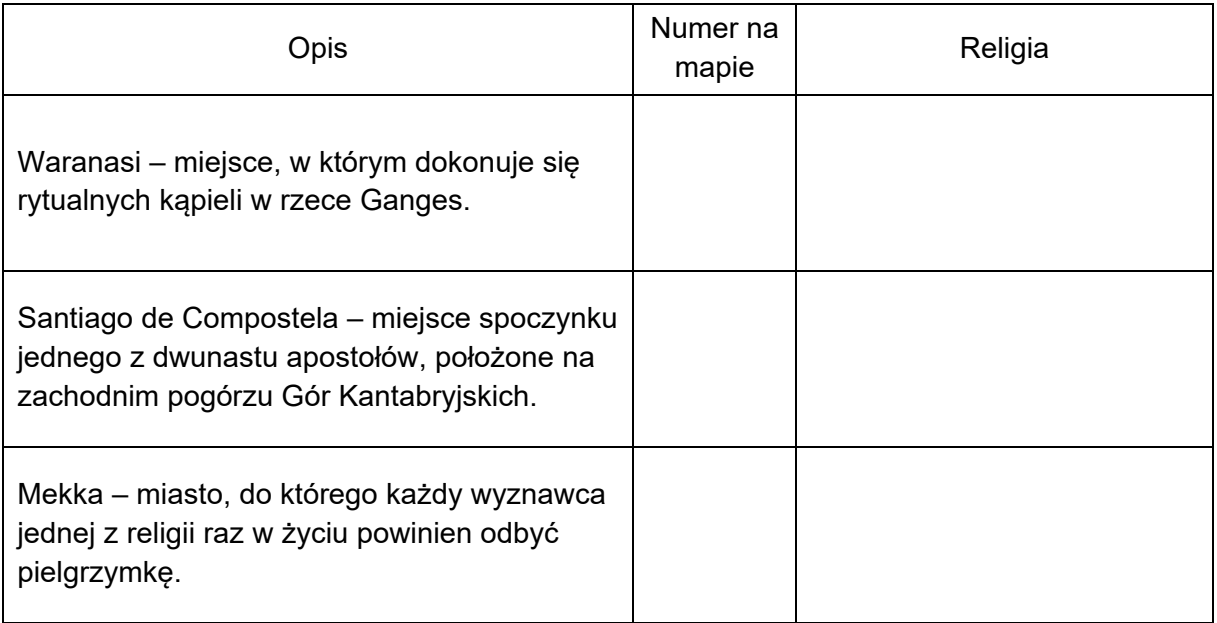

#### **Zadanie 22.1. (0–1)**

Informacje w tabeli odnoszą się do trzech krajów, które są eksporterami ryb i owoców morza.

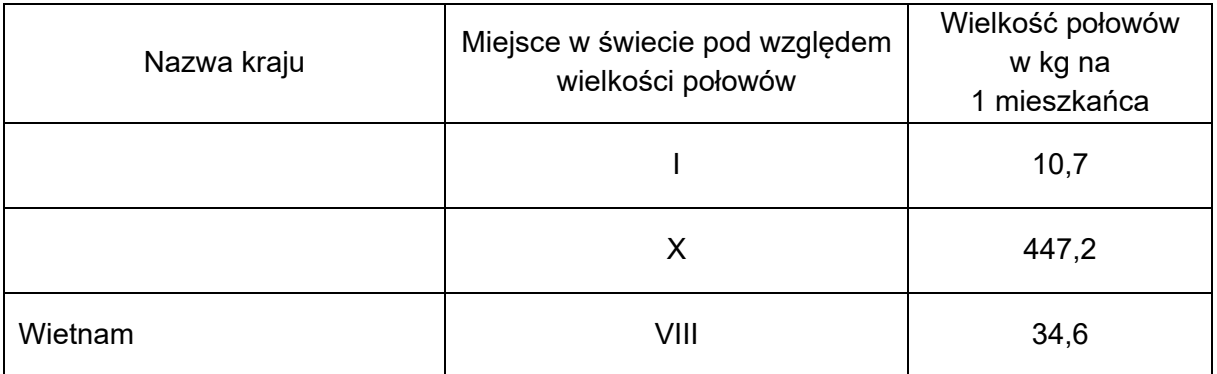

Na podstawie: *Rocznik Statystyki Międzynarodowej 2018*, www.stat.gov.pl

#### **Uzupełnij tabelę. Wpisz nazwy dwóch z poniższych krajów obok właściwych informacji o wielkości połowów.**

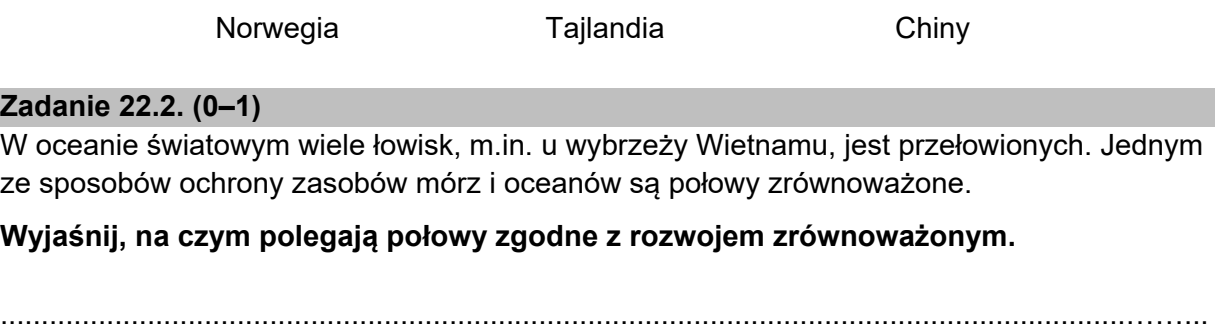

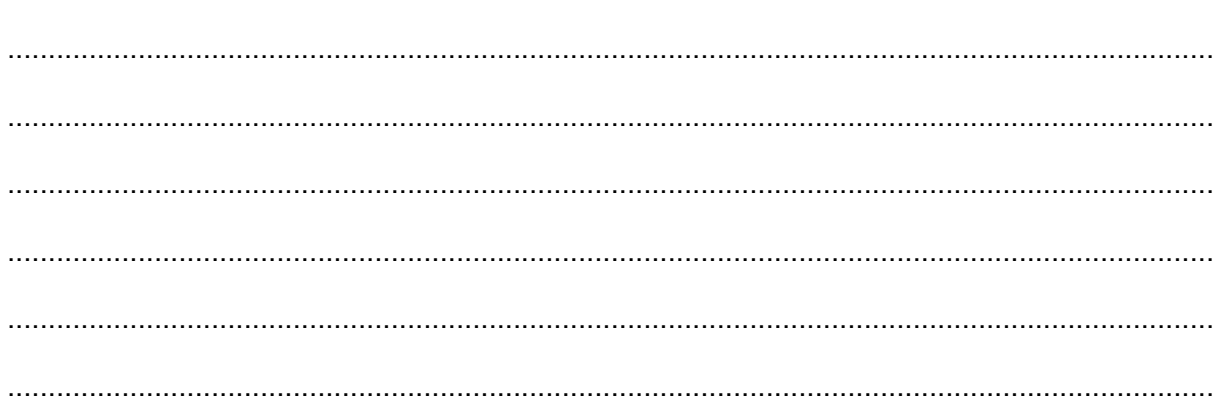

#### **Zadanie 23. (0–2)**

Na mapach oznaczonych literami A–C kolorem czerwonym zaznaczono po dziesięć państw charakteryzujących się najwyższym pogłowiem wybranych zwierząt gospodarskich w 2016 roku.

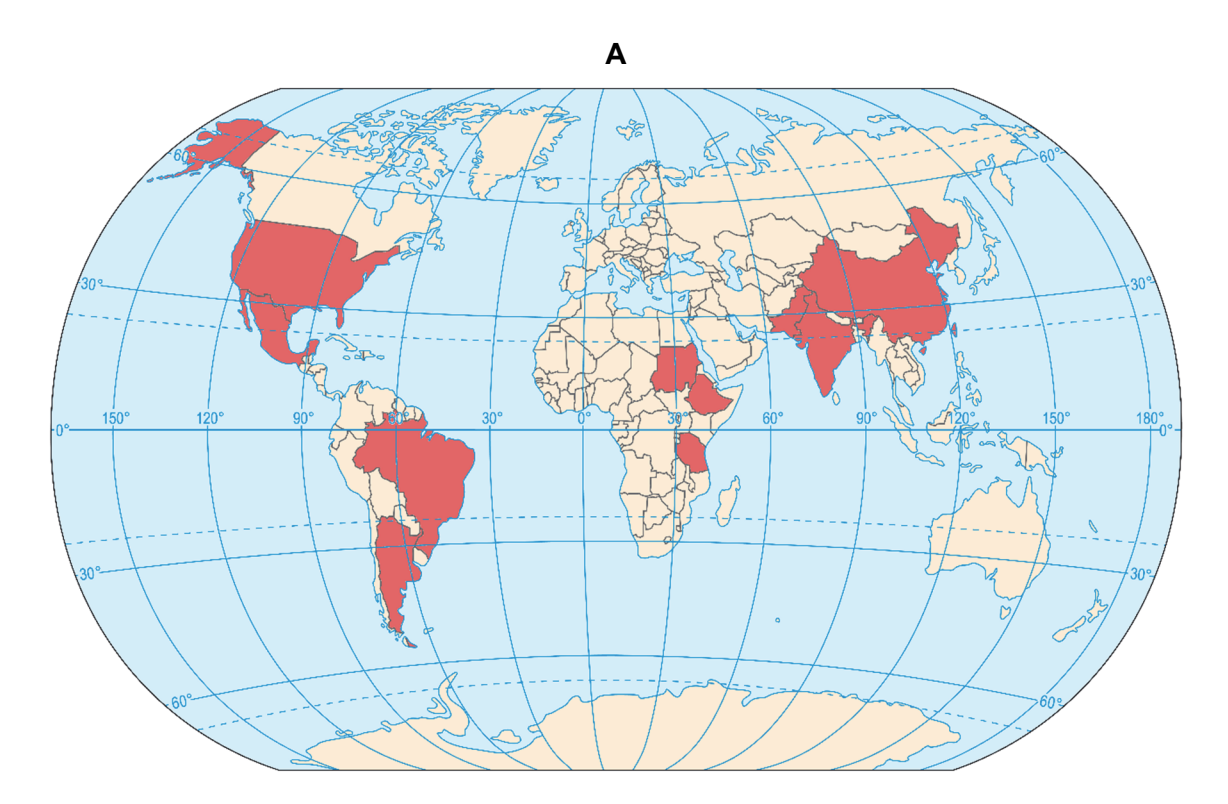

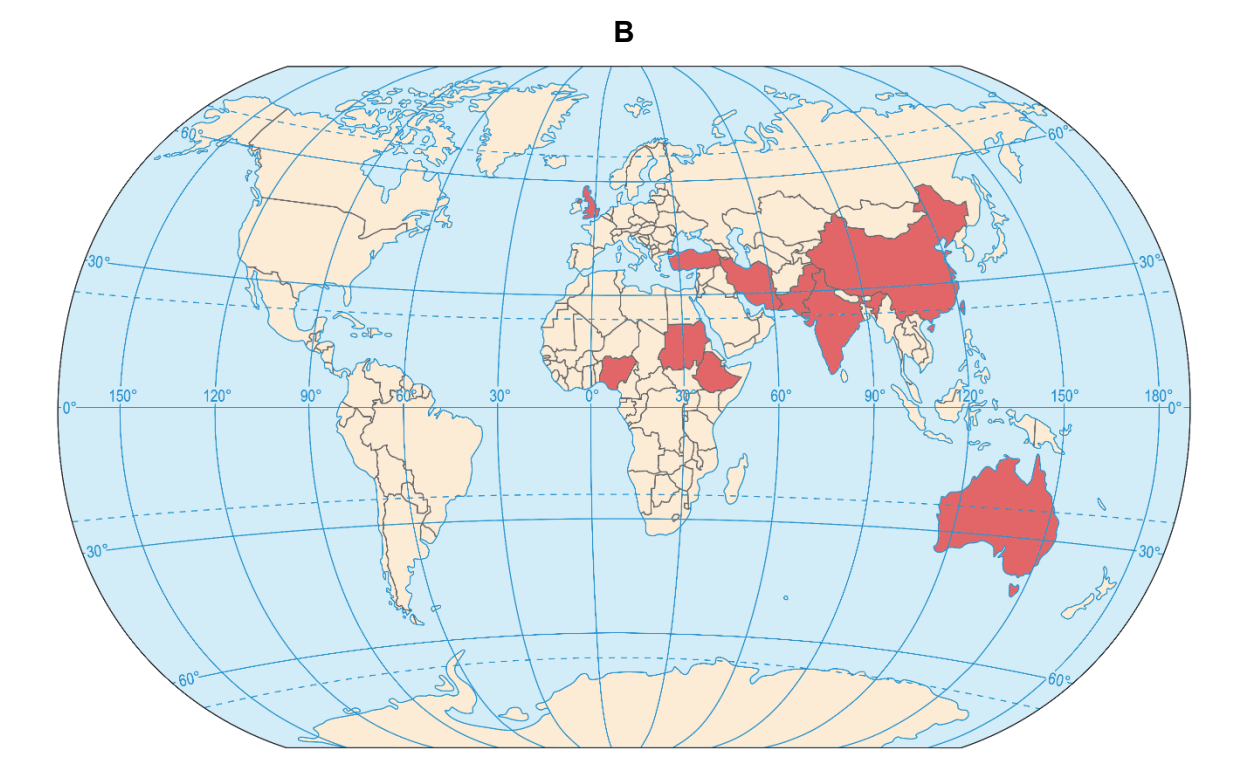

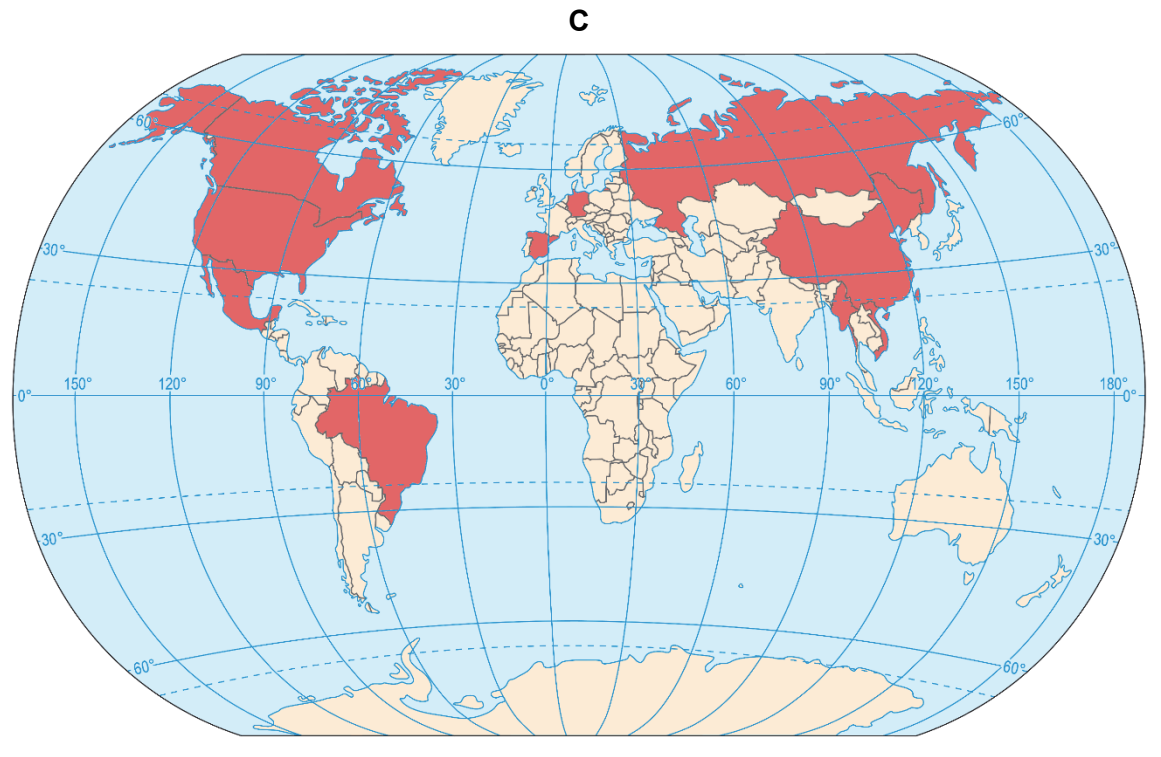

Na podstawie: *Rocznik Statystyki Międzynarodowej 2018*, www.stat.gov.pl

**Uzupełnij tabelę. Wpisz obok każdego opisu nazwę zwierząt gospodarskich, wybraną spośród podanych poniżej, oraz literę oznaczającą mapę, na której zaznaczono państwa o największym pogłowiu danych zwierząt na świecie.** 

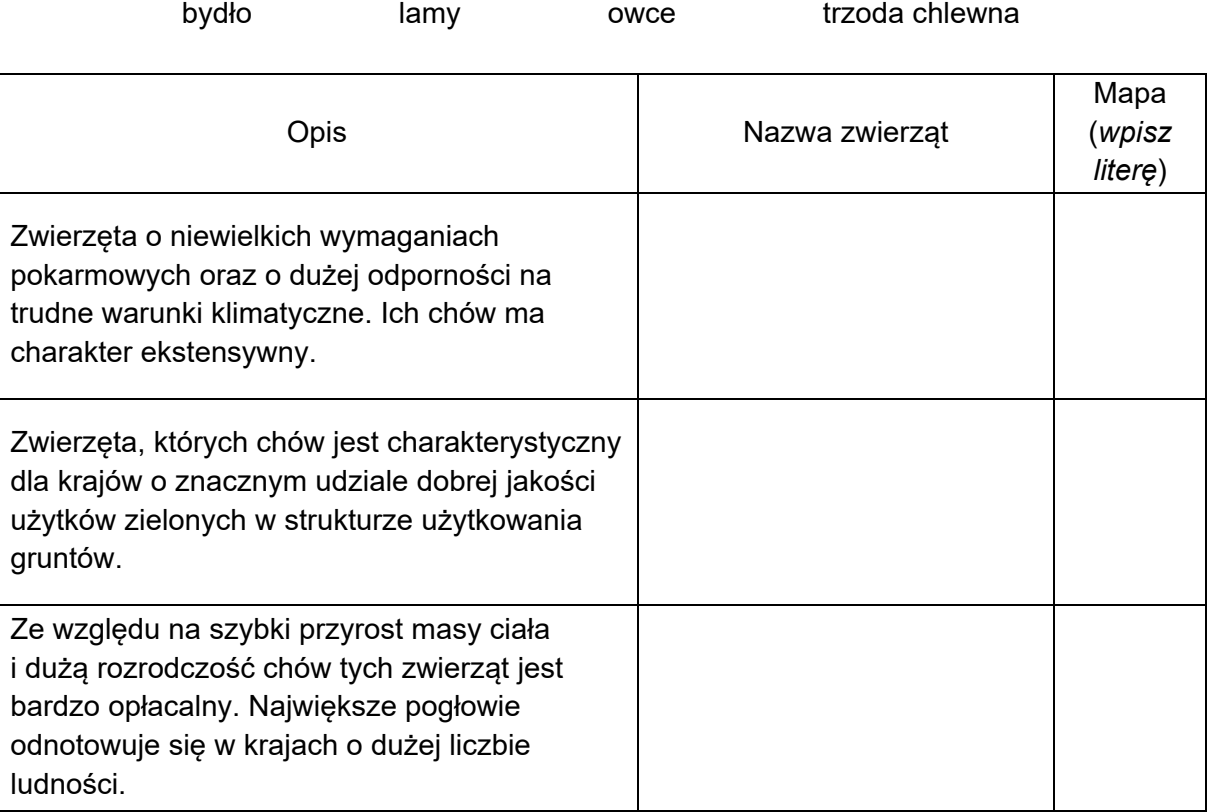

#### **Zadanie 24. (0–2)**

Na mapie Polski przedstawiono obszary o zróżnicowanych warunkach naturalnych dla rolnictwa.

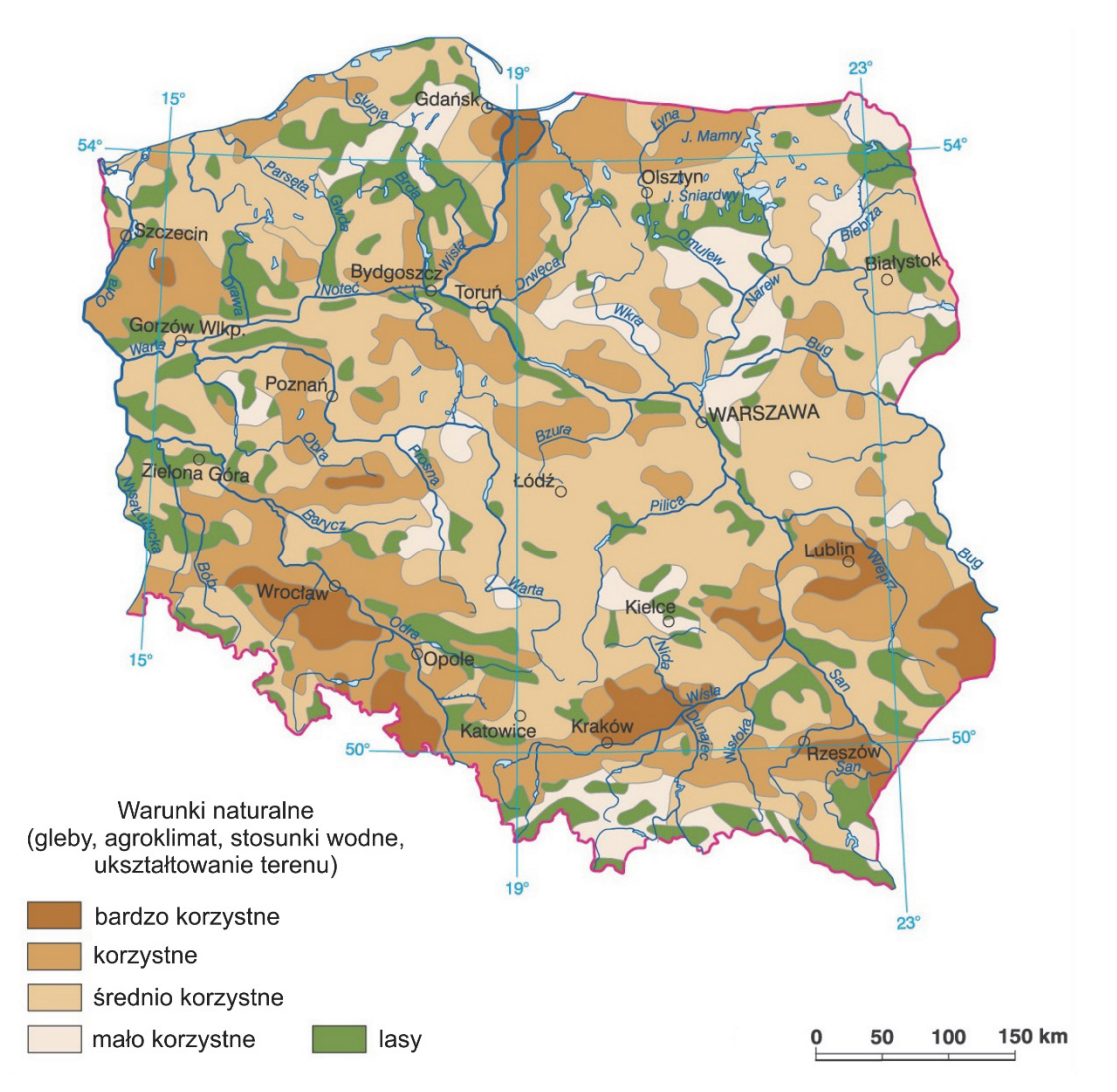

Na podstawie: *Atlas geograficzny dla szkół ponadgimnazjalnych*, Warszawa 2012.

#### **Oceń, który z regionów geograficznych – Nizina Szczecińska czy Polesie Lubelskie – ma korzystniejsze warunki przyrodnicze dla rolnictwa. Odpowiedź uzasadnij dwoma argumentami.**

Region o korzystniejszych warunkach przyrodniczych dla rolnictwa: ...................................... .

#### Uzasadnienie:

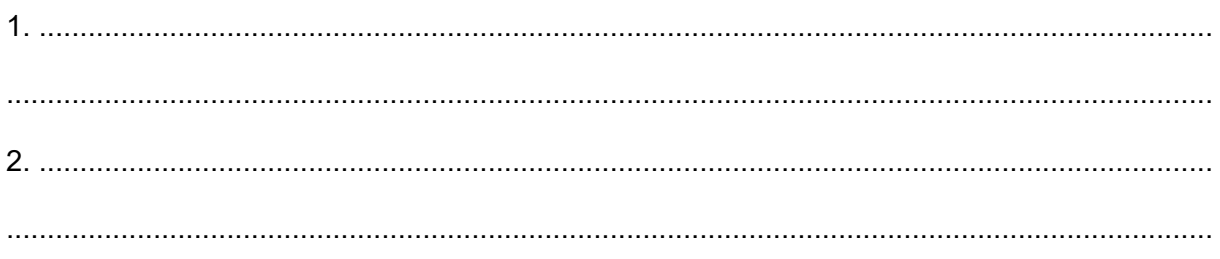

#### **Zadanie 25. (0–2)**

Na wykresie przedstawiono strukturę towarową produkcji rolniczej według produkcji roślinnej i zwierzęcej w 2018 roku dla wybranych województw w Polsce.

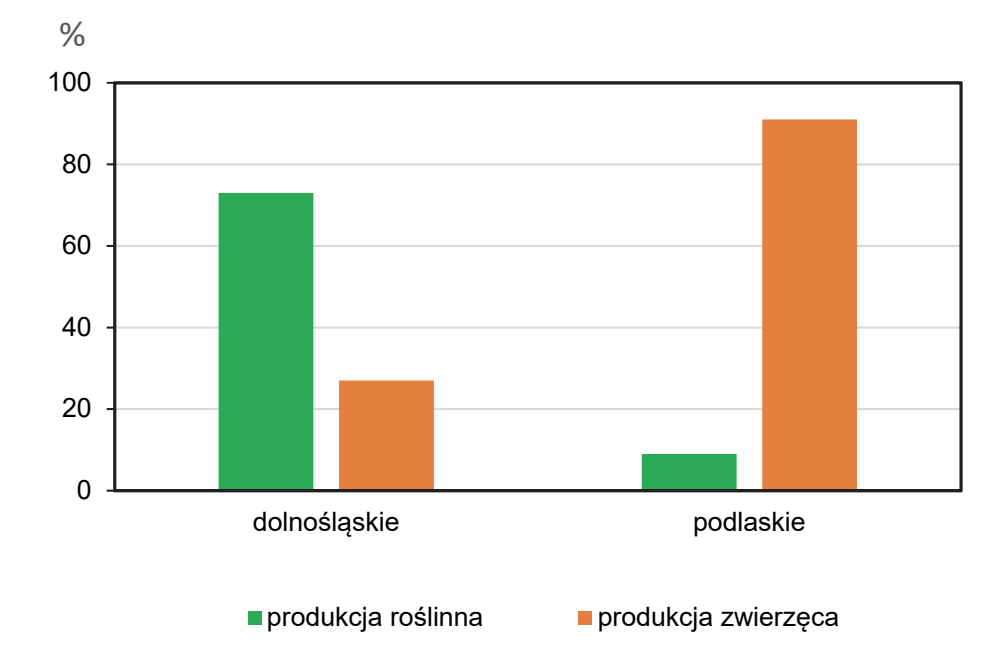

Na podstawie: *Rocznik Statystyczny Rolnictwa 2019*, www.stat.gov.pl

**Uzasadnij, z czego wynika różnica w udziale towarowej produkcji roślinnej i zwierzęcej między województwem dolnośląskim a województwem podlaskim. W odpowiedzi odnieś się do obu województw.** 

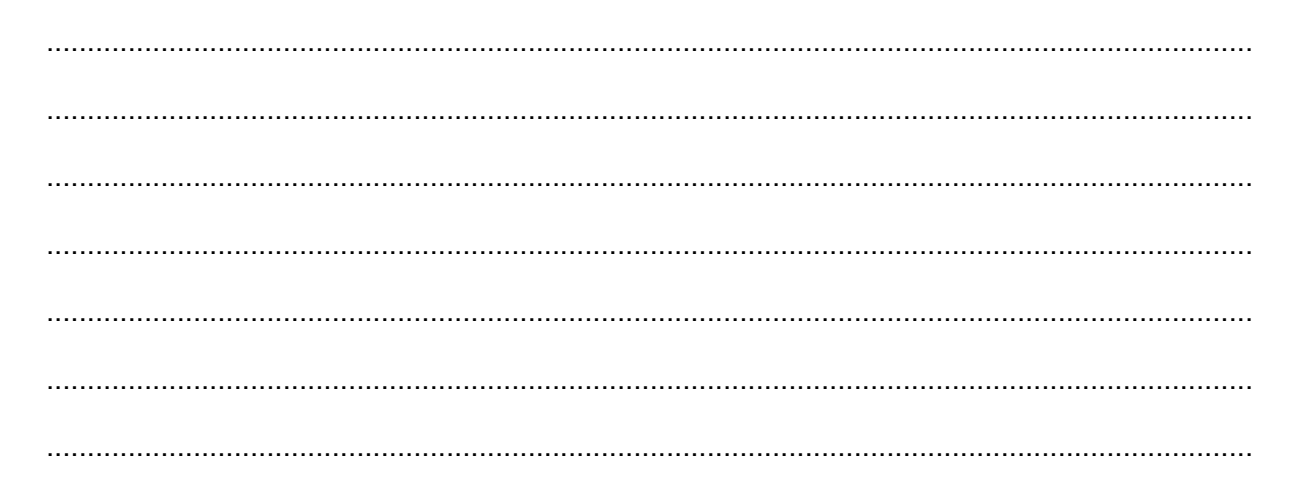

#### **Zadanie 26.**

Na wykresach przedstawiono strukturę wieku i płci ludności Japonii i Algierii w 2020 roku.

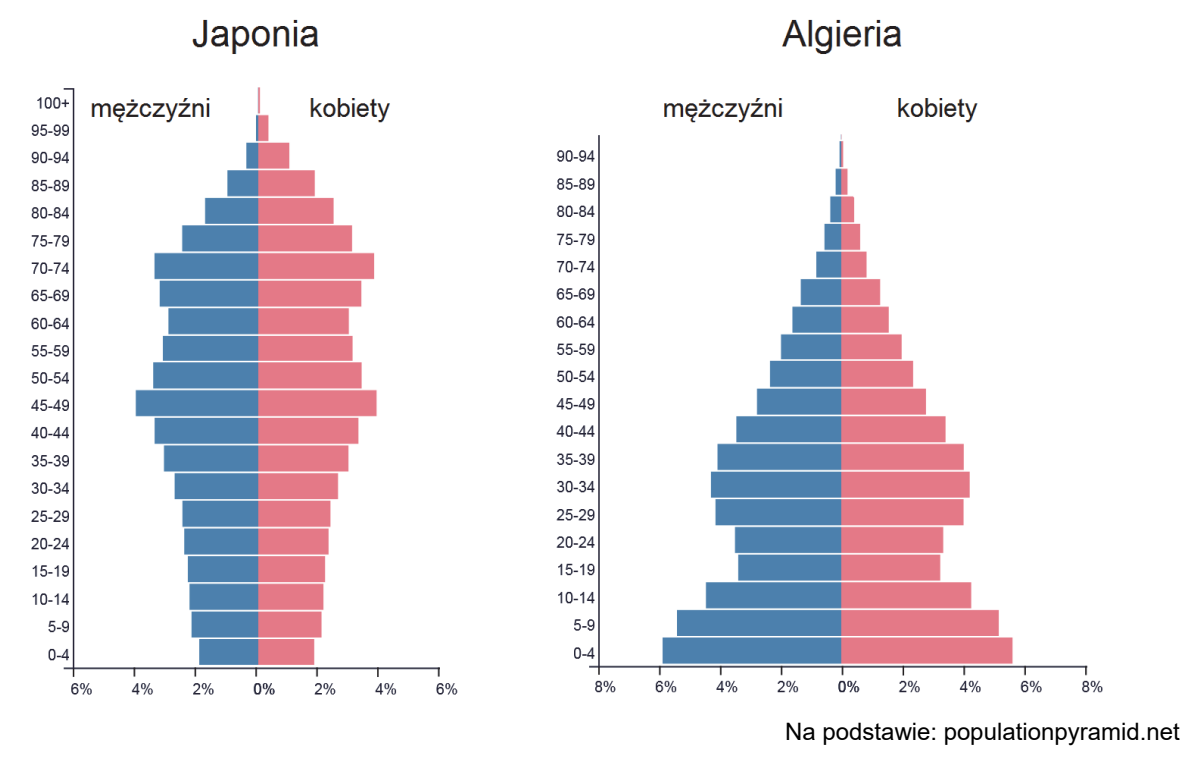

#### **Zadanie 26.1. (0–1)**

W tabeli zamieszczono współczynniki urodzeń i zgonów dla Japonii, Algierii i Niemiec w 2020 roku.

#### **Uzupełnij tabelę. Wpisz we właściwe miejsca brakujące nazwy państw.**

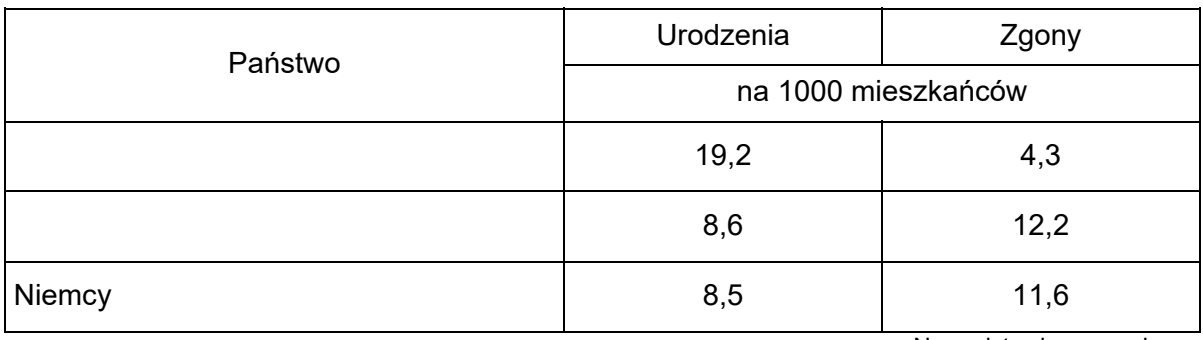

Na podstawie: www.cia.gov

#### **Zadanie 26.2. (0–1)**

**Przedstaw dwie możliwe konsekwencje społeczno-gospodarcze spowodowane wielkością przyrostu naturalnego w Niemczech.** 

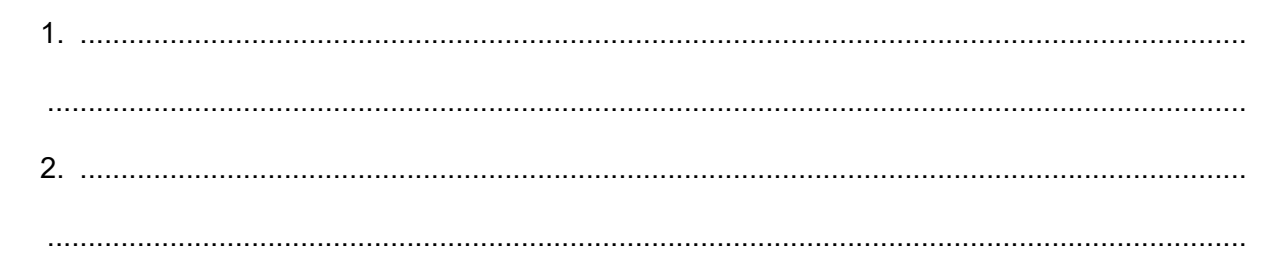

#### **Zadanie 27. (0–1)**

Na mapie zaznaczono kraje posiadające elektrownie jądrowe oraz kraje, w których tego typu elektrownie są budowane. Sygnaturą oznaczono państwa, które były największymi producentami uranu w 2017 roku.

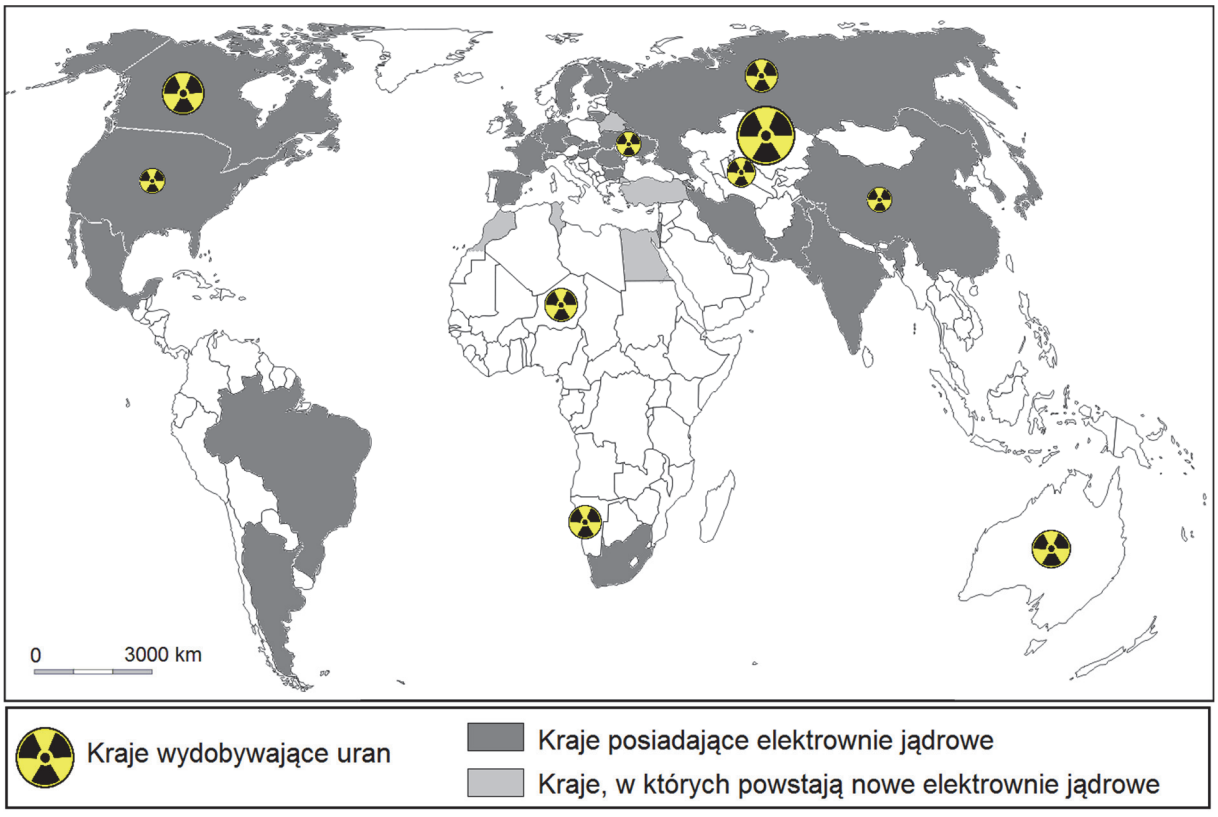

Na podstawie: ncbj.edu.pl, www.world-nuclear.org, *Rocznik Statystyki Międzynarodowej*, 2018.

#### **Oceń, czy poniższe informacje są prawdziwe. Zaznacz P, jeśli informacja jest prawdziwa, albo F – jeśli jest fałszywa.**

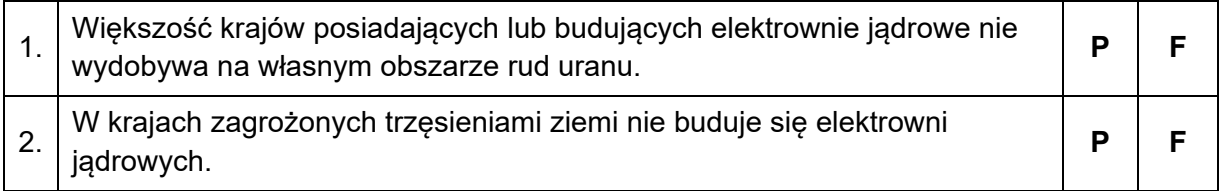

#### **Zadanie 28. (0–1)**

W tabeli podano wartość wybranych wskaźników dla czterech krajów w 2017 roku.

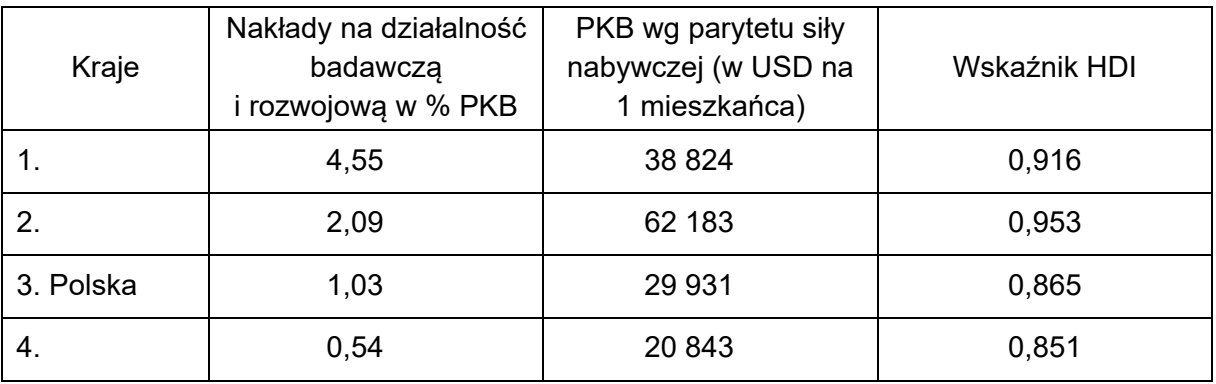

Na podstawie: *Rocznik Statystyki Międzynarodowej 2019*, www.stat.gov.pl; www.hdr.undp.org

**Która z odpowiedzi zawiera poprawne przyporządkowanie krajów do danych w tabeli? Zaznacz właściwą odpowiedź spośród podanych.** 

- **A.** 1. Argentyna, 2. Korea Pd., 4. Norwegia
- **B.** 1. Norwegia, 2. Korea Pd., 4. Argentyna
- **C.** 1. Korea Pd., 2. Norwegia, 4. Argentyna
- **D.** 1. Norwegia, 2. Argentyna, 4. Korea Pd.

#### **Zadanie 29. (0–1)**

Na diagramie przedstawiono strukturę wykształcenia ludności pracującej w Polsce według płci w 2018 roku.

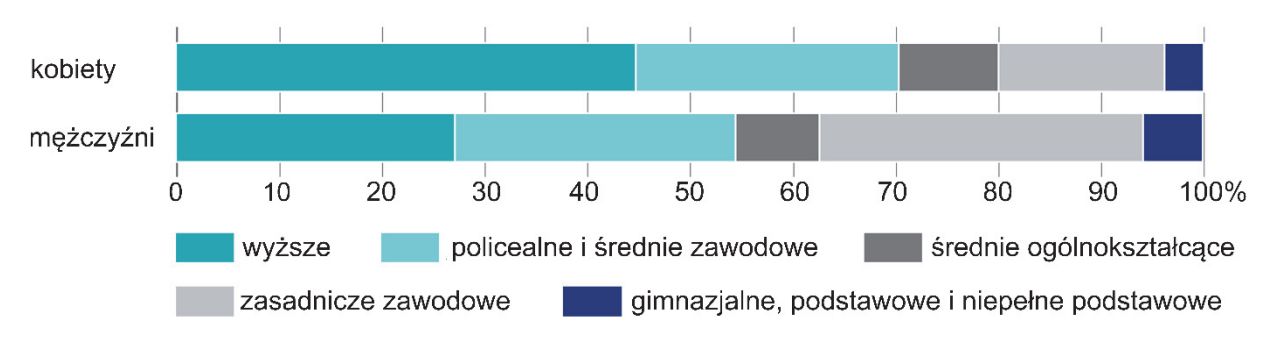

Na podstawie: *Kobiety i mężczyźni na rynku pracy*, www.stat.gov.pl

#### **Zapisz wniosek dotyczący różnic w strukturze wykształcenia pracujących kobiet i mężczyzn w Polsce w 2018 roku.**

.................................................................................................................................................... .................................................................................................................................................... ....................................................................................................................................................

**BRUDNOPIS** *(nie podlega ocenie)* 

# **GEOGRAFIA Poziom rozszerzony** *Formuła 2015*

# **GEOGRAFIA Poziom rozszerzony** *Formuła 2015*

**GEOGRAFIA Poziom rozszerzony** *Formuła 2015*